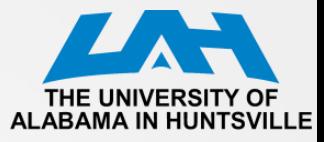

# **CPE 323: MSP430 LCD\_A Controller**

Aleksandar Milenkovic

Electrical and Computer Engineering The University of Alabama in Huntsville

[milenka@ece.uah.edu](mailto:milenka@ece.uah.edu)

<http://www.ece.uah.edu/~milenka>

Intro A Basics Multiplexing Clock Bias Voltage LCD A Controller FG4618 LCD Interface

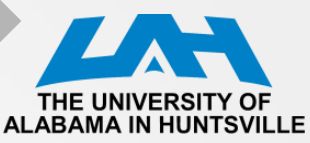

#### **MSP430xG461x Microcontroller**

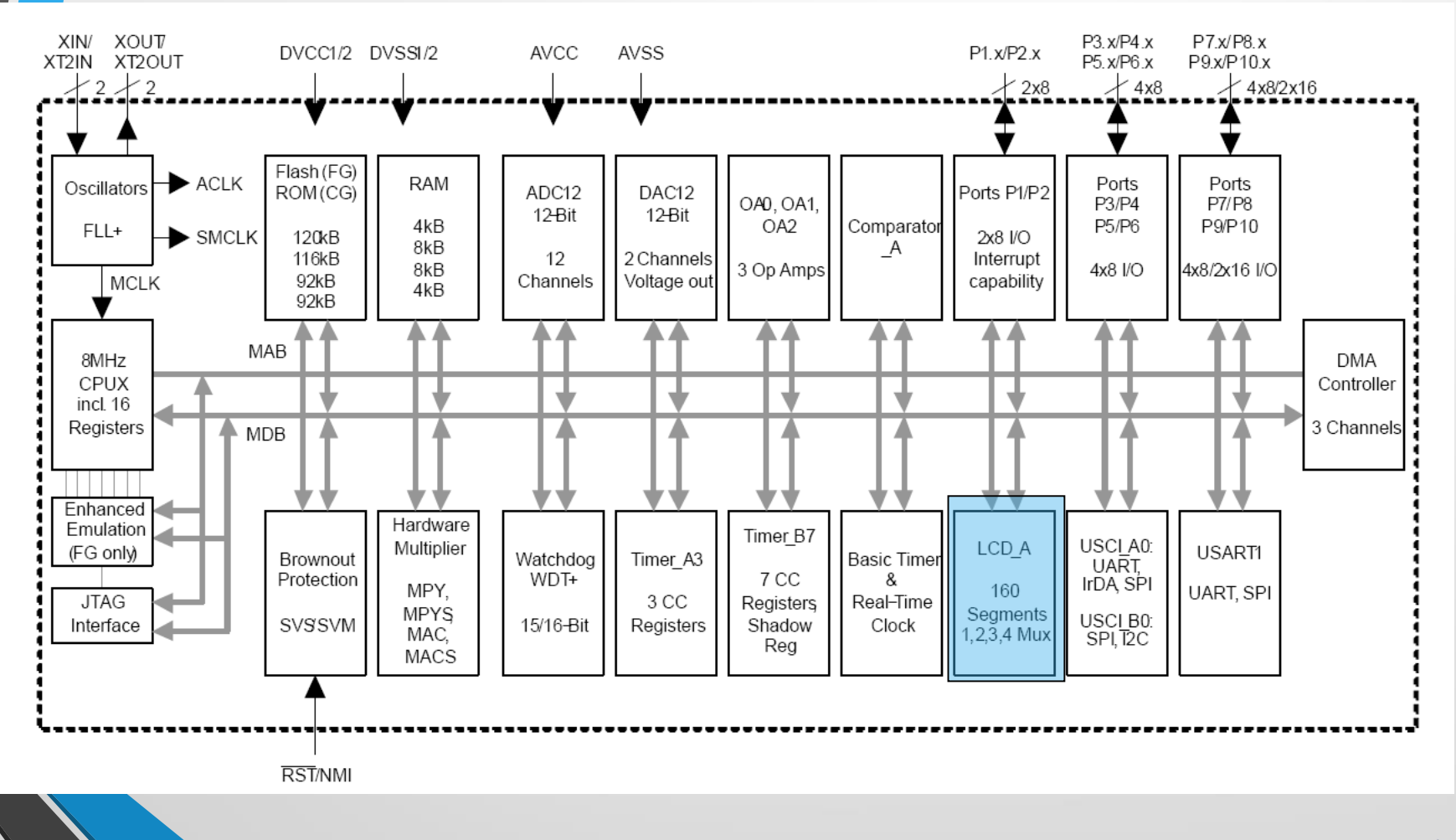

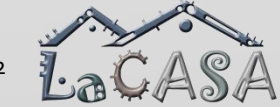

#### Intro A Basics Multiplexing Clock Bias Voltage LCD A Controller FG4618 LCD Interface

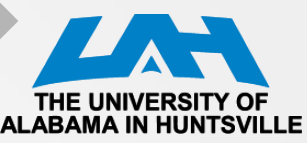

# **LCD Displays**

- LCD Liquid crystal display
	- Use much less power than LEDs
	- Does not emit light itself but controls the intensity of reflected or transmitted light
		- Backlight must be provided for a display to be used in dark surroundings
- Three classes
	- Segmented LCDs
	- Character-based LCDs
	- Fully graphical LCDs

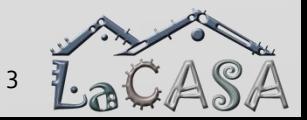

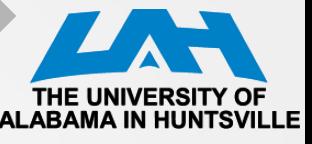

# **Reflective LCD: Operation Basics**

- Construction: two glass plates carry transparent electrodes on their opposing faces and there is a mirror below the lower plate
	- Gap between is filled with a liquid crystal
- Bias voltage between electrodes =  $0 \Rightarrow$ Incident light is reflected and the display appears clear

Intro **Basics** Multiplexing Clock Bias Voltage LCD A Controller FG4618 LCD Interface

- Sufficiently large bias voltage changes the optical properties of the liquid crystal so that reflected light is no longer transmitted through the upper glass and the segment appears dark
- Electrically the display is similar to a capacitor, albeit rather lossy

(a) No voltage applied: incident light reflected (b) Voltage applied: light absorbed

 $V_{\mathsf{LCD}}$ 

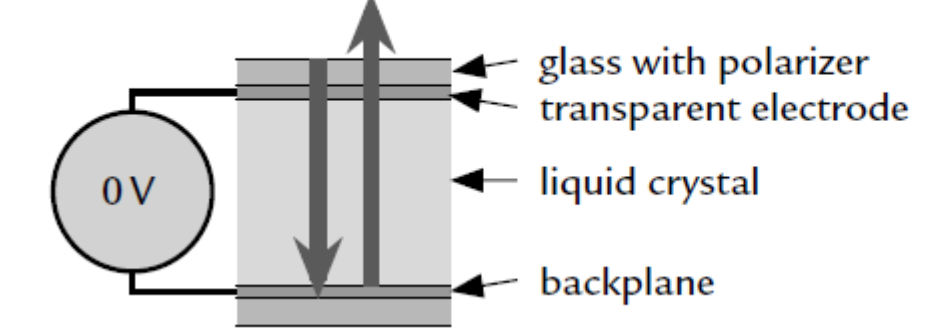

# **Reflective LCD: Operation Basics (cont'd)**

• Complication: LCDs must be driven with AC, not DC

Intro **Basics** Multiplexing Clock Bias Voltage LCD A Controller FG4618 LCD Interface

- A steady voltage of only a few tens of millivolts leads to electrolysis of the liquid crystal, which eventually destroys the display
- Approach: The two electrodes of a segment are therefore driven with square waves in antiphase to produce an alternating voltage with zero mean
	- The frequency is low, typically around 100 Hz, but must not be close to multiples of the AC mains (line) frequency (50 or 60 Hz)
	- The output of many lights fluctuates at twice the frequency of the mains and the LCD appears to flicker if it is updated at a similar rate

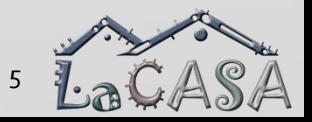

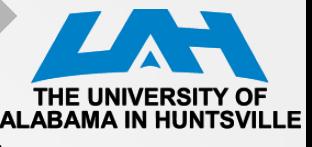

# **Driving Multiple Segments in LCDs**

- Common backplane: COM A square wave provides a clock to bias the display
- Each segment on the front has a separate connection: S0, S1

Intro **Basics** Multiplexing Clock Bias Voltage LCD A Controller FG4618 LCD Interface

- An exclusive-OR gate with a control signal to each segment:
	- $Si=0 \Rightarrow XOR$  gate transmits clock on COM0 unchanged  $\Rightarrow$  there is no potential difference between the electrodes, and the segment remains clear
	- $Si=1 \Rightarrow XOR$  inverts the clock so that an alternating bias is applied to the segment, which turns dark
- XOR gates could be real devices but it is straightforward to implement this inside the MCU by toggling the outputs periodically

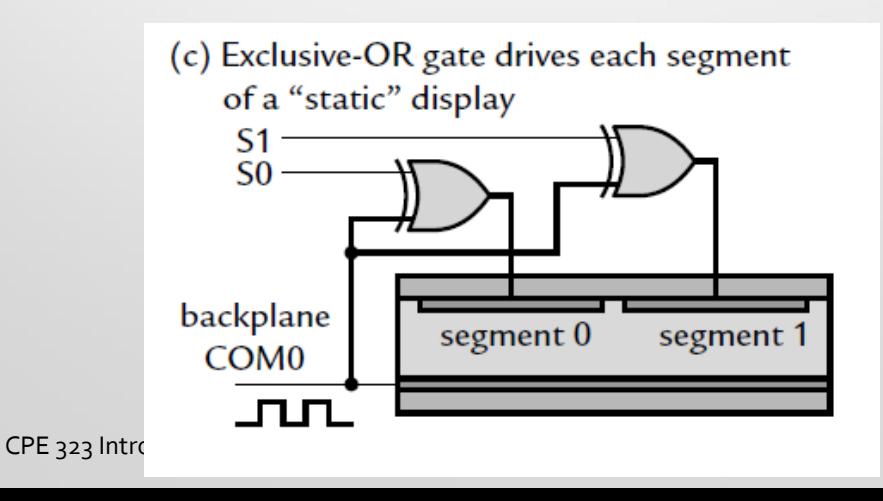

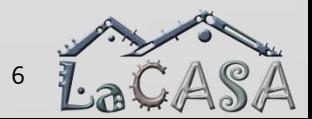

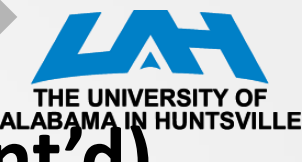

# **Driving Multiple Segments in LCDs (cont'd)**

Intro **Basics** Multiplexing Clock Bias Voltage LCD A Controller FG4618 LCD Interface

- Static approach:
	- One pin for each segment on display + one pin for backplane
	- Problem: Large number of pins
- Solution:

(c) Exclusive-OR gate drives each segment of a "static" display  $S<sub>1</sub>$  $SO$ 

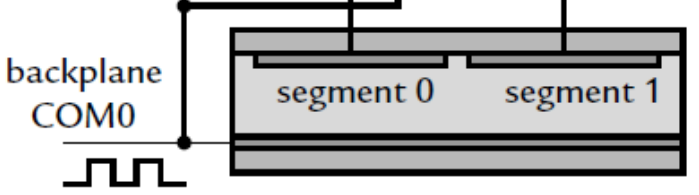

- Multiplexed displays require fewer pins (multiple segments share a single pin)
- Drawback: more trickier to multiplex LCDs because of the requirement for AC drive

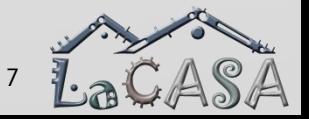

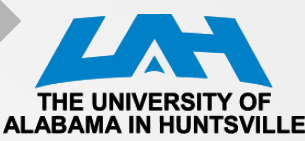

#### **Example**

- 4 segments (A, B, C, and D)
- 1 backplane
- Static: 5 pins
- Multiplexed: 4 pins
	- 2 common backplanes (COM0, COM1)
	- 2 signals (SO, S1)

(a) Layout of segment lines and common backplanes

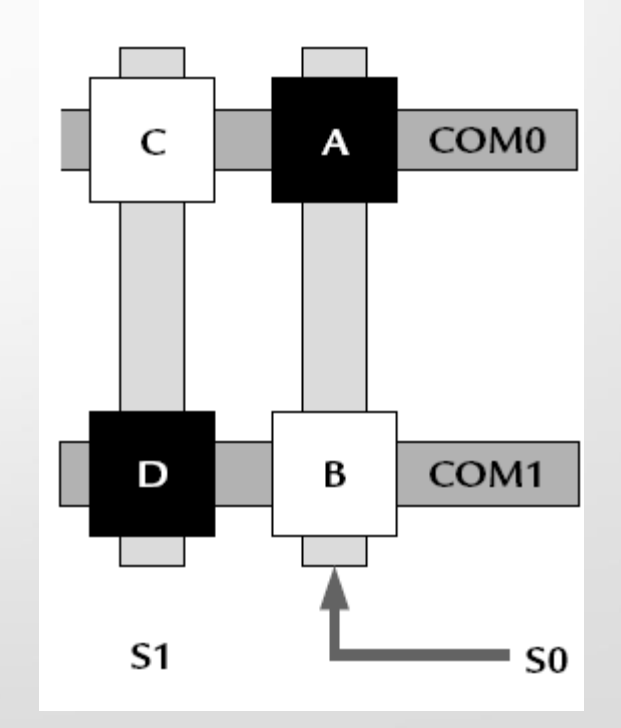

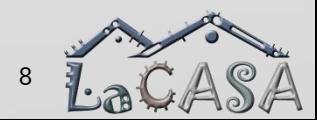

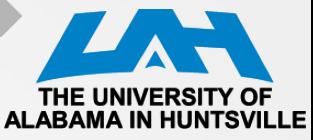

Segment A:  $V_{COM0} - V_{SO}$ ; Segment B:  $V_{COM1} - V_{SO}$ 

Intro A Basics Multiplexing Clock Bias Voltage LCD A Controller FG4618 LCD Interface

Segment C:  $V_{COMO} - V_{S1}$ ; Segment D:  $V_{COM1} - V_{S1}$ 

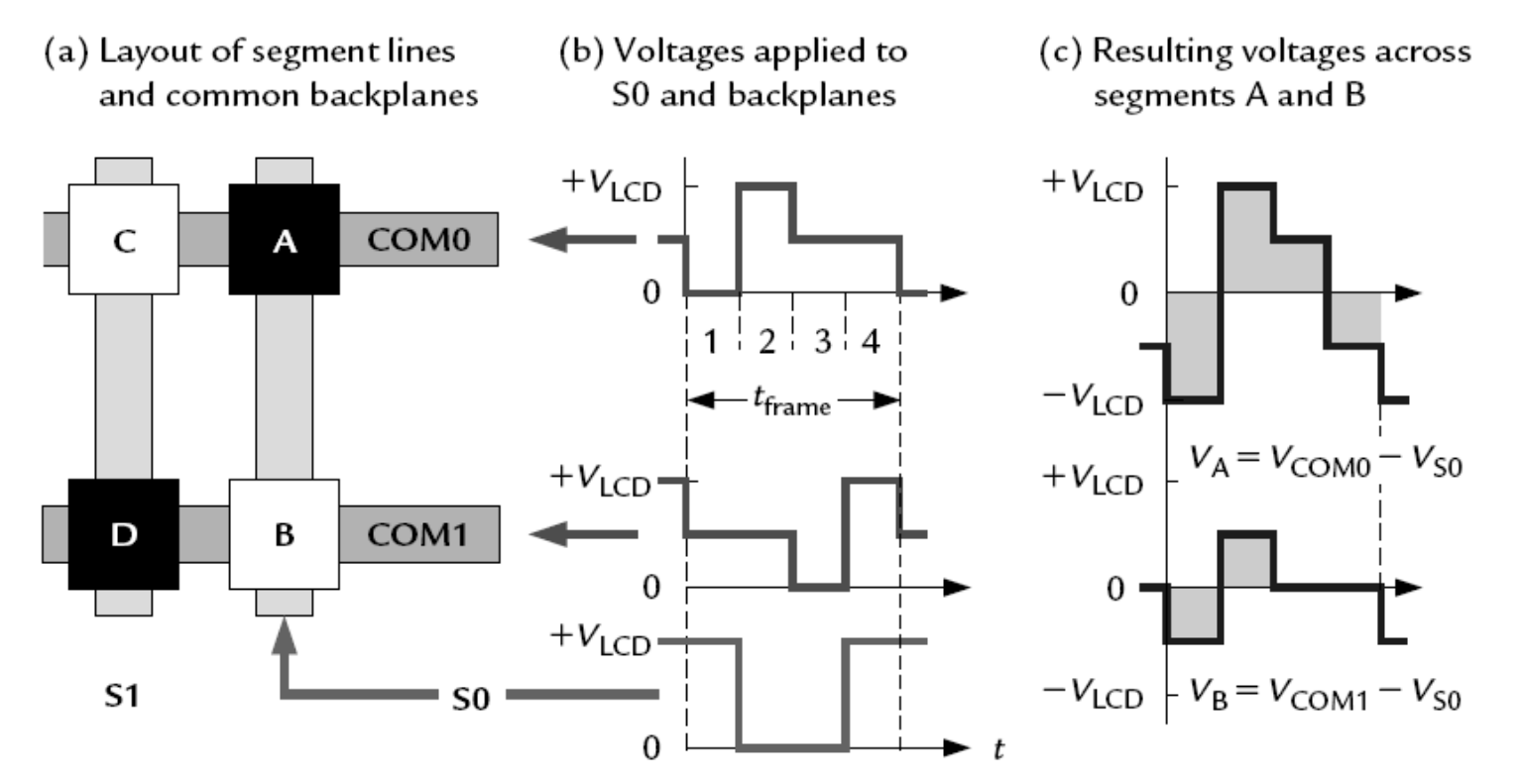

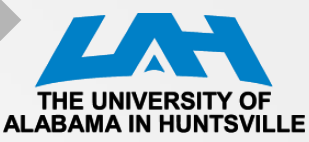

- Each period of the waveforms, called a *frame, is divided into four phases:*
- 1. The segments on COM0 are addressed in the first phase by pulling COM0 to ground (0 V).
	- Segment A should be on and S0 is therefore driven to its maximum value,  $V_{ICD}$
	- $V_A = V_{COMO} V_{SO} = -V_{ICO}$
	- *The* segments on COM1 should be inactive during this phase and it is therefore put at a "neutral" voltage of  $1/2V$ <sub>LCD</sub>
	- $V_B = V_{COM1} V_{SO} = -1/2V_{LCD}$
- 2. The voltages in the second phase are the opposite of those in the first to ensure a pure AC signal with zero mean
	- $V_{COMO} = V_{LCD}$  and  $V_{SD} = 0$  to give  $V_{A} = +V_{LCD}$
	- *The backplane that is not being addressed,* COM1, remains at its neutral voltage of  $1/2V_{\text{LCD}}$  so that  $V_{\text{B}} = +1/2V_{\text{LCD}}$
- 3. Now it is the turn of COM1 to be addressed so it is pulled to ground and COM0 is set to neutral  $1/2V$ <sub>LCD</sub>
	- Segment B should be off and S0 is therefore pulled to ground as well
	- 4. This is the opposite of phase 3 to ensure that the mean voltage remains 0.

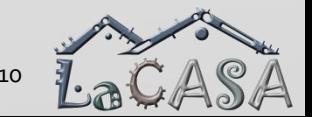

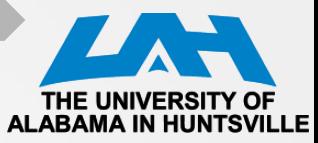

- It is not possible to apply either the maximum voltage  $\pm V_{\text{ICD}}$  at *all times to segments that should* be on nor a constant value of 0 to those that should be off
- Response of a segment depends on the root mean square (rms) value of the bias across it
- **Suppose that**  $V_{ICD}$  **= 3.0 V. Then the values here are** 
	- *Vrms*  $A = \frac{v5}{8}V_{1CD}$  ≈ 2.4V
	- *Vrms*  $B = \frac{v1}{8} V_{1CD} \approx 1.1 V$
- The rms voltages have a ratio of √5 and are sufficiently large and small to make the segments dark and clear, respectively
	- The drive is no longer purely "digital" because a voltage of 1/2 *VLCD* is needed

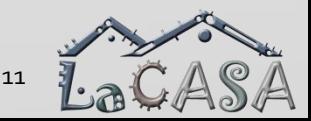

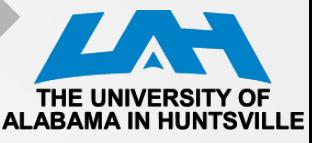

# **LCD\_A Display Clock**

• Refresh rate: 30 Hz or faster to avoid flicker

Intro Basics Multiplexing Clock Bias Voltage LCD A Controller FG4618 LCD Interface

- Higher frequencies give a clearer display but consume more current
- 2-way multiplexed: 2x2, 4 clocks per frame
- 4-way multiplexed display needs eight clock cycles per frame (4x2)
	- fLCD must be at least 240 Hz
	- ACLK is at the usual 32 KHz  $\Rightarrow$ 32 K/240 = 136 or less, so a factor of 128 would probably be chosen

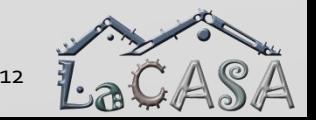

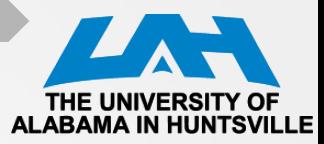

# **LCD\_A Bias Voltage**

LCD A has an internal chain of resistors

Intro A Basics Multiplexing Clock Bias Voltage LCD A Controller FG4618 LCD Interface

- No external components are needed other than the display itself
- An external resistor chain can be used to reduce the current required. A variable resistor can be attached as a contrast control

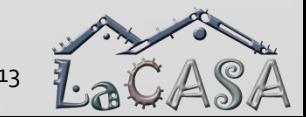

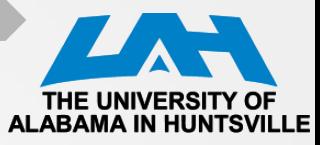

# **LCD\_A Bias Voltage**

LCD A offers three choices for the voltage to drive the display:

Intro  $\rightarrow$  Basics Multiplexing Clock Bias Voltage LCD A Controller FG4618 LCD Interface

- 1) Internal AVCC
- 2) An external voltage, which may be used with either the internal or an external divider
- 3) An internal charge pump, which provides an adjustable, regulated output in the range 2.60–3.44V, which can be controlled from software
	- A reservoir capacitor CLCD of at least 4.7F for the charge pump must be connected to the LCDCAP pin
	- Note: CPU may operate on low voltages

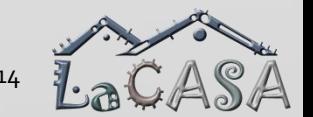

#### Intro Basics Multiplexing Clock Bias Voltage LCD A Controller FG4618 LCD Interface

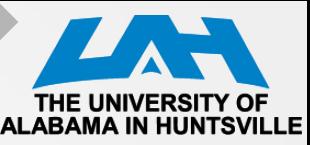

# **LCD\_A Controller**

- Liquid Crystal Display (LCD) controller
	- Included in several devices of the MSP430 families ('3xx and '4xx)
	- Allows a rapid and simple way to interface with the program
- LCD controller commands the LCD panels generating voltage signals to the segments
- **Features** 
	- Display memory
	- Automatic signal generation
	- Configurable frame frequency
	- Blinking capability
	- Support for 4 types of LCDs:
		- **Static**
		- $2$ -mux,  $1/2$  bias
		- 3-mux, 1/3 bias
		- 4-mux,  $1/3$  bias

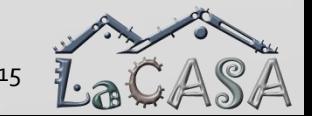

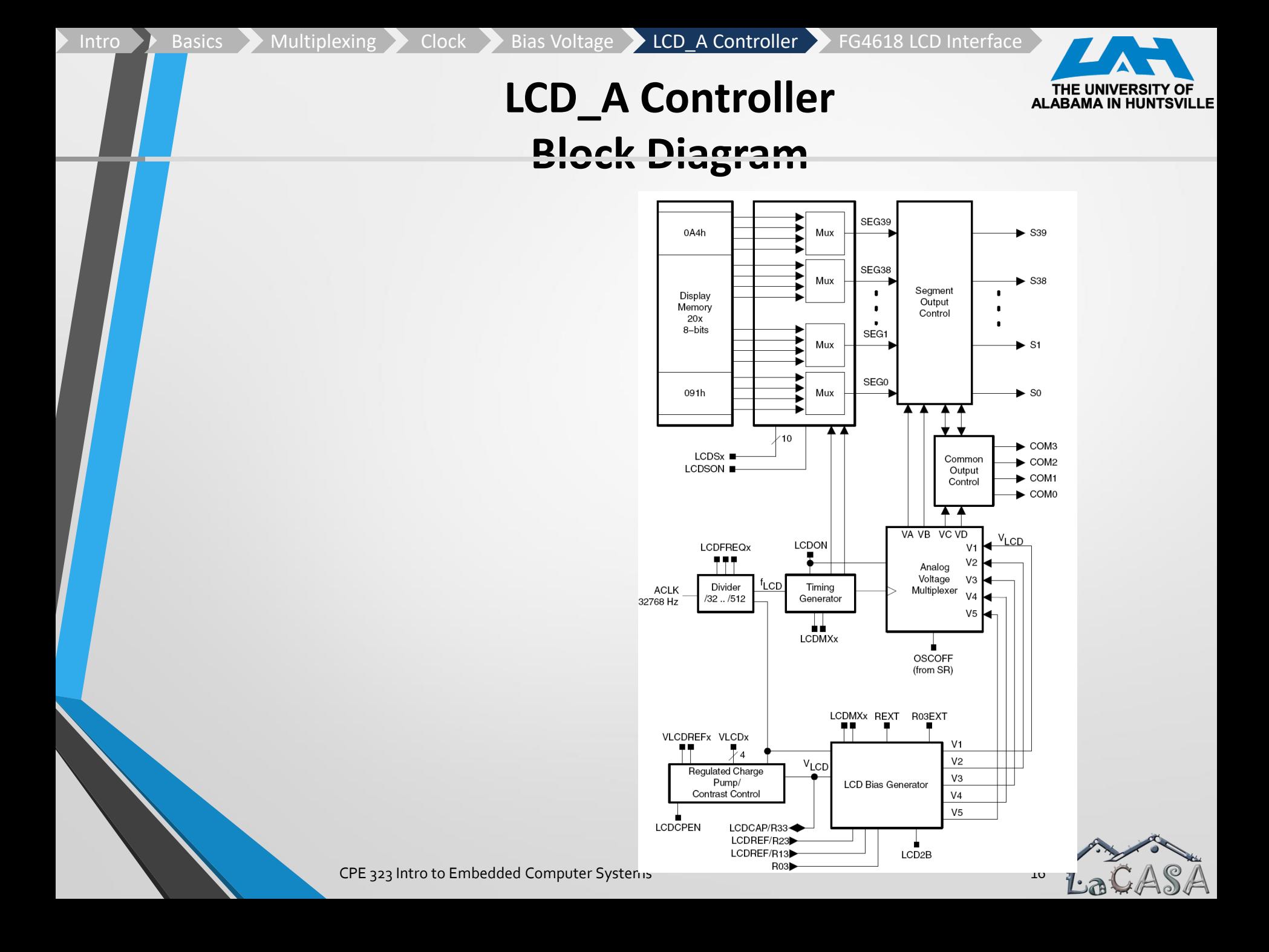

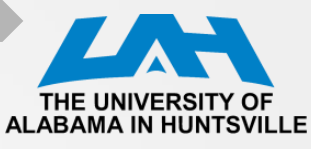

#### **LCD Memory Map**

- Each memory bit corresponds to one LCD segment, or is not used, depending on the mode
- To turn on an LCD segment, its corresponding memory bit is set

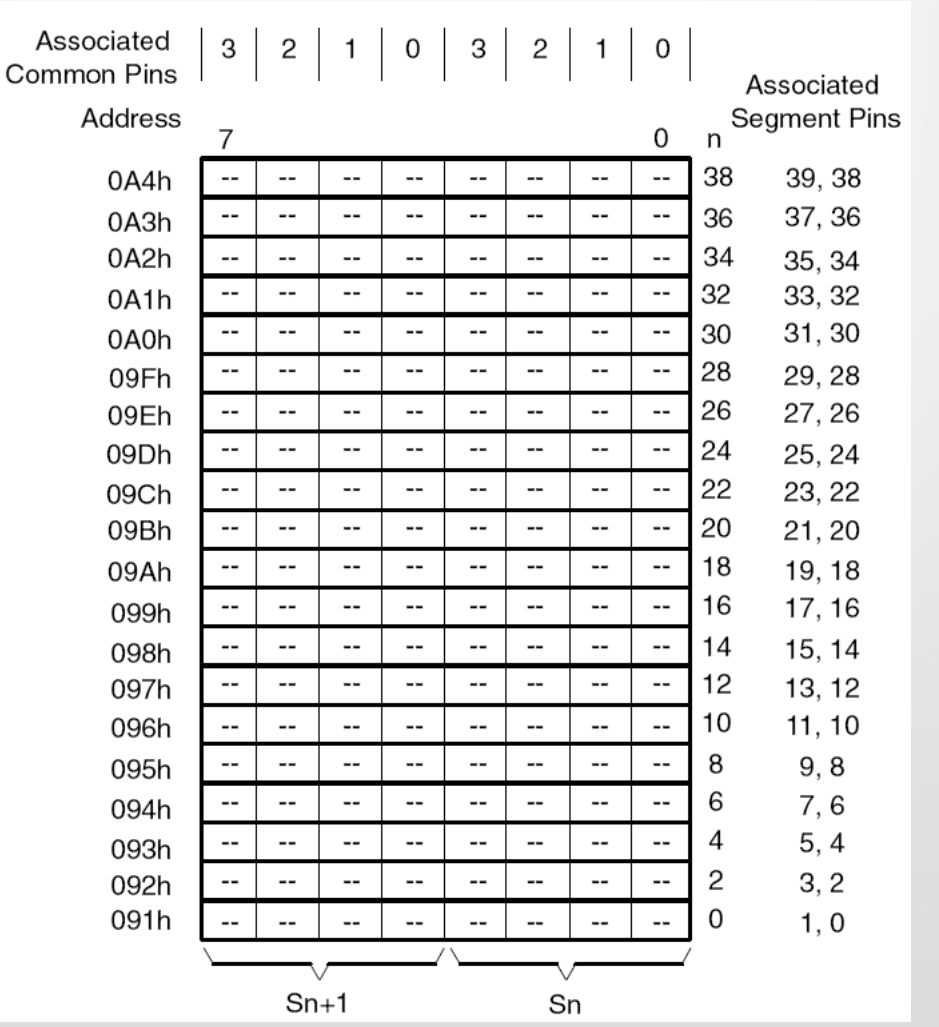

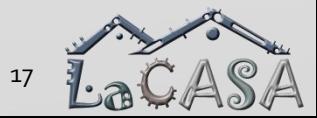

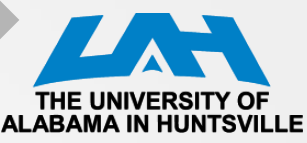

## **LCD Controller Operation**

- LCD controller supports blinking
	- The LCDSON bit is ANDed with each segment's memory bit.
		- When LCDSON  $= 1$ , each segment is on or off according to its bit value
		- When LCDSON =  $0$ , each LCD segment is off
- Timing generation
	- $\bullet$  Uses the  $f_{LCD}$  signal to generate the timing for common and segment lines
	- Proper frequency  $f_{LCD}$  depends on the LCD's requirement for framing frequency and LCD multiplex rate

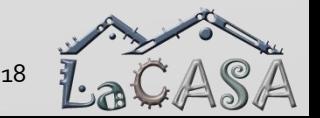

Intro  $\rightarrow$  Basics  $\rightarrow$  Multiplexing  $\rightarrow$  Clock  $\rightarrow$  Bias Voltage  $\rightarrow$  LCD A Controller  $\rightarrow$  FG4618 LCD Interface

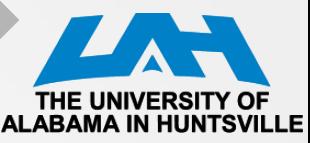

# **LCD\_A Voltage Generation**

- Allows selectable sources for the peak output waveform voltage, V1, as well as the fractional LCD biasing voltages  $V2 - V5$
- VLCD may be sourced from AVCC, an internal charge pump, or externally
- All internal voltage generation is disabled if the oscillator sourcing ACLK is turned off (OSCOFF  $= 1$ ) or the LCD A module is disabled (LCDON = 0)

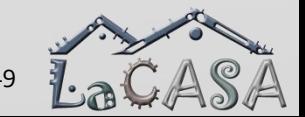

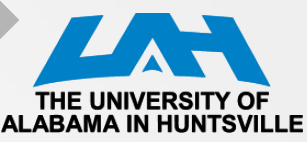

### **LCD\_A Voltage Selection**

#### Sourced from

- AVCC when VLCDEXT = 0, VLCDx = 0, and VREFx = 0.
- the internal charge pump when  $VLCDEXT = 0$ ,  $VLCDFEN = 1$ , and  $VLCDx > 0$ 
	- The charge pump is always sourced from DVCC
	- The VLCDx bits provide a software selectable LCD voltage from 2.6 V to 3.44 V (typical) independent of DVCC
	- The internal charge pump may use an external reference voltage when VLCDREFx = 01. In this case, the charge pump voltage will be 3x the voltage applied externally to the LCDREF pin and the VLCDx bits are ignored.
- When VLCDEXT = 1, VLCD is sourced externally from the LCDCAP pin and the internal charge pump is disabled.

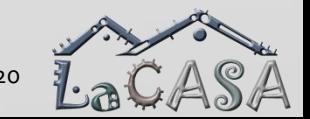

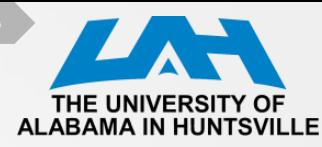

#### **Bias Generation**

The fractional LCD biasing voltages, V2 − V5 can be generate internally or externally, independent of the source for VLCD

• REXT bit

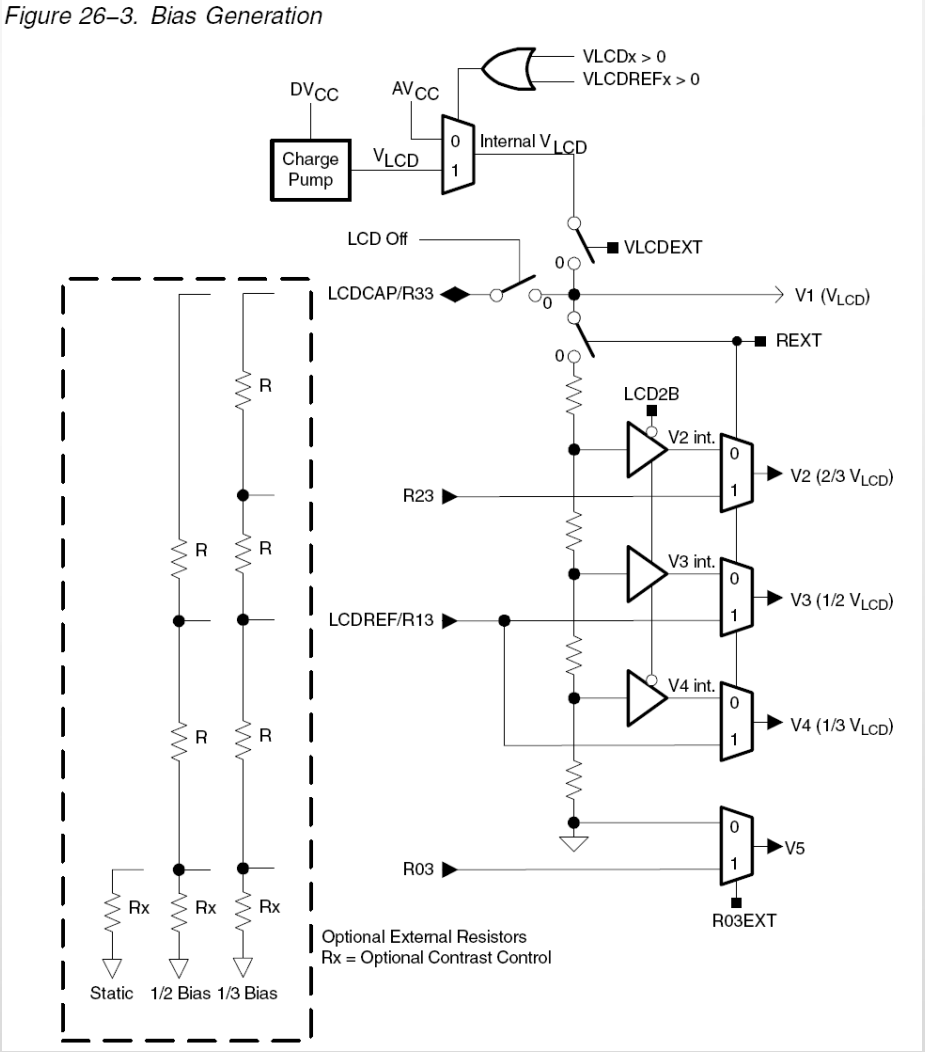

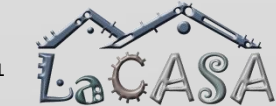

Intro  $\rightarrow$  Basics  $\rightarrow$  Multiplexing  $\rightarrow$  Clock  $\rightarrow$  Bias Voltage  $\rightarrow$  LCD A Controller  $\rightarrow$  FG4618 LCD Interface

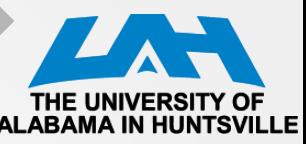

### **LCD\_A Voltage Generation**

- The contrast ratio depends on the used LCD display and the selected biasing scheme
- Table 26−1 shows the biasing configurations that apply to the different modes together with the RMS voltages for the segments turned on (VRMS,ON) and turned off (VRMS,OFF) as functions of VLCD. It also shows the resulting contrast ratios between the on and off states

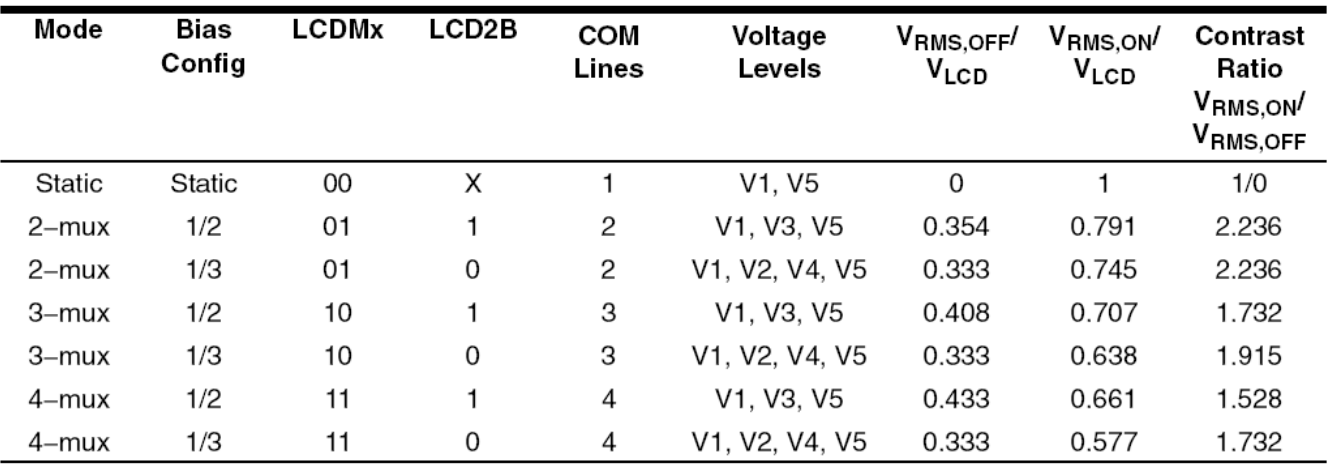

Table 26-1.LCD Voltage and Biasing Characteristics

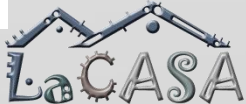

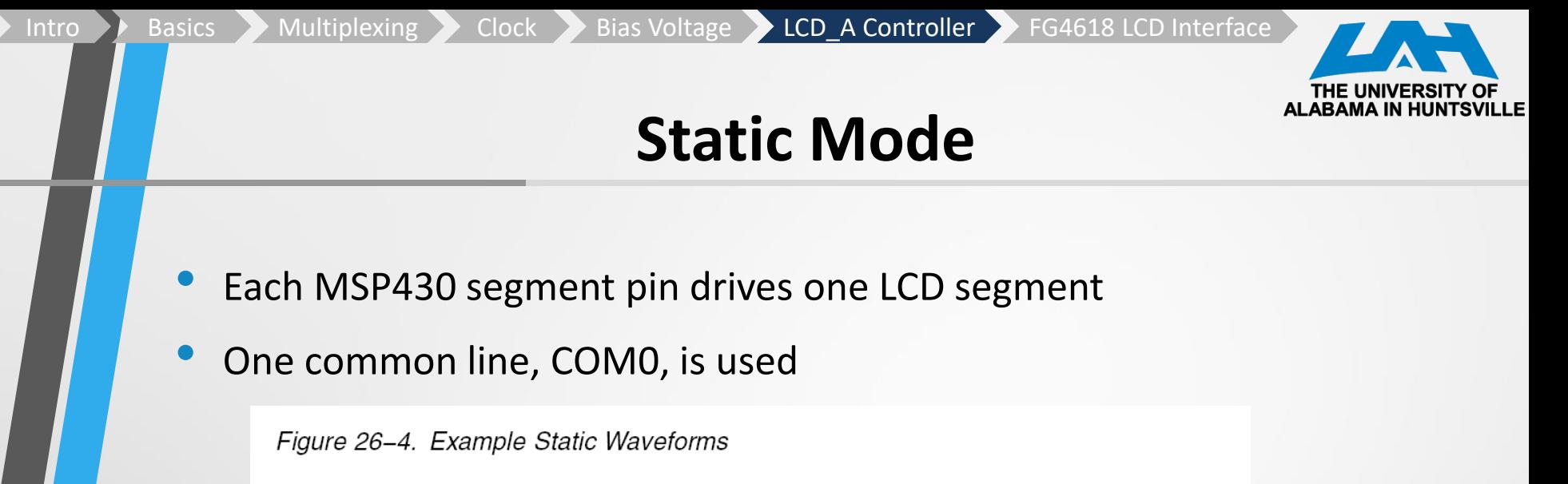

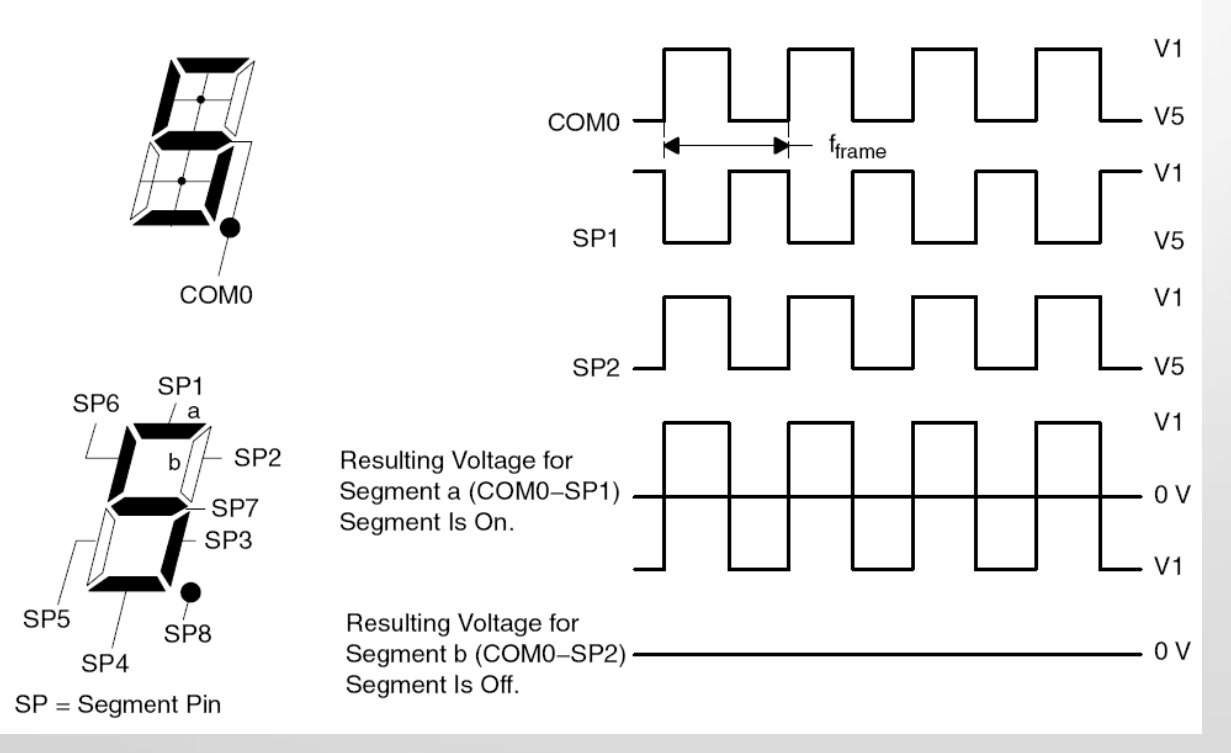

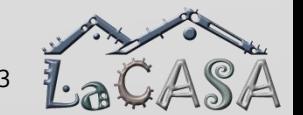

Intro Basics Multiplexing Clock Bias Voltage LCD\_A Controller FG4618 LCD Interface

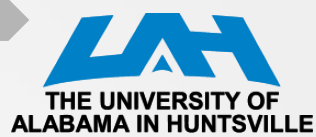

#### **Static LCD Example**

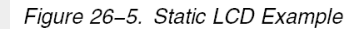

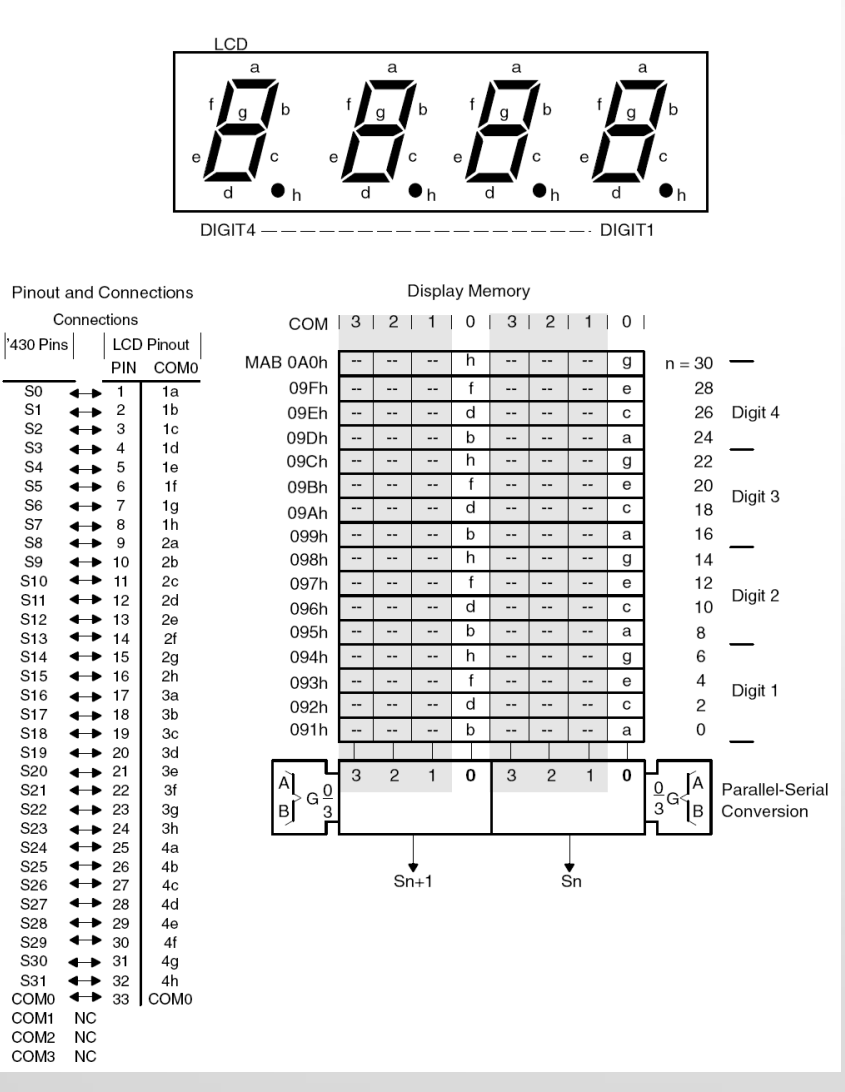

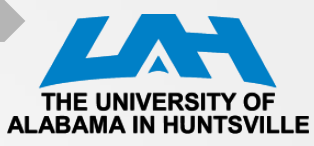

 $\mathcal{S} \mathcal{A}$ 

### **Static Mode Software Example**

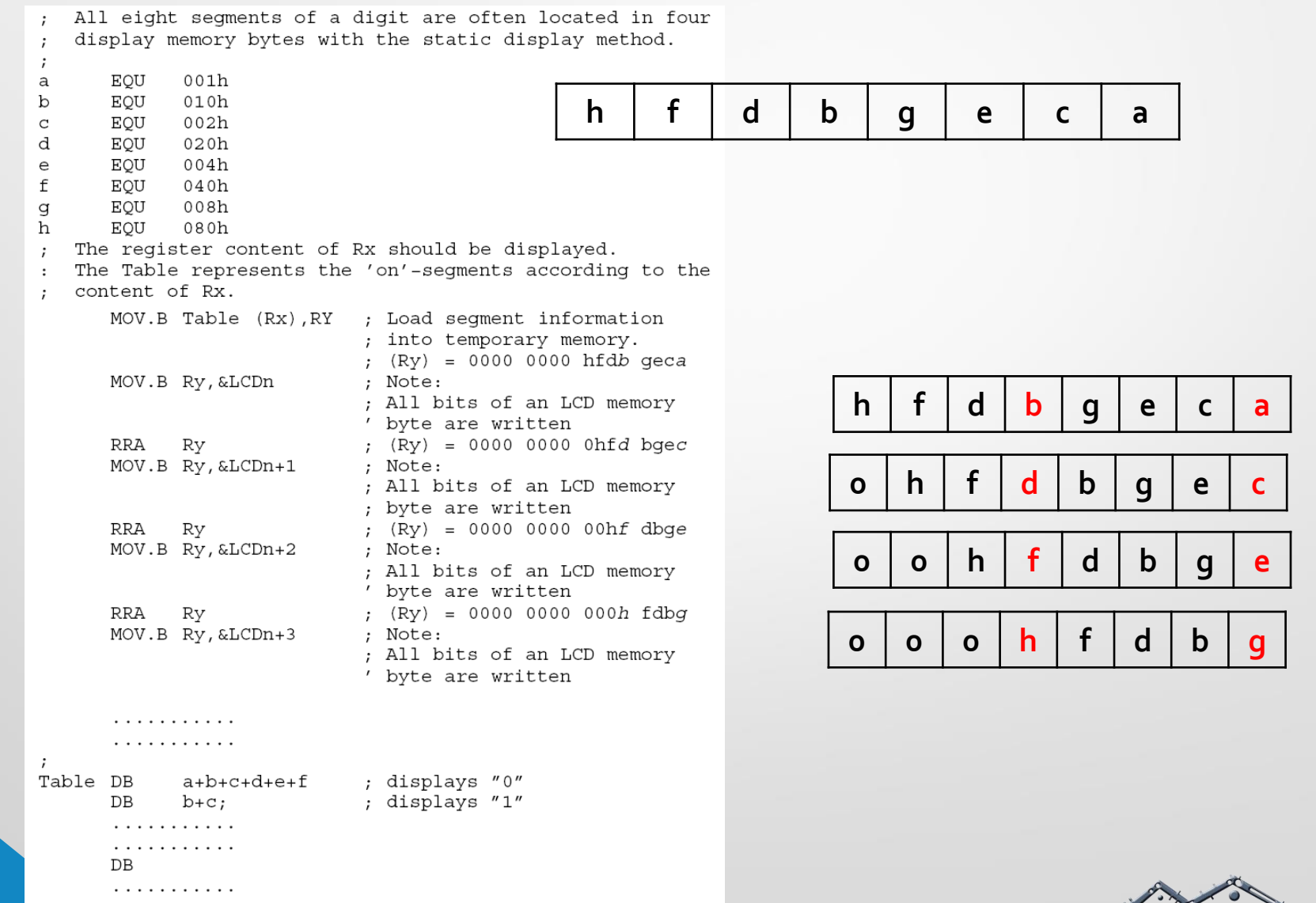

CPE 323 Intro to Embedded Computer Systems 25 25 26 A

Intro A Basics Multiplexing Clock Bias Voltage LCD A Controller FG4618 LCD Interface

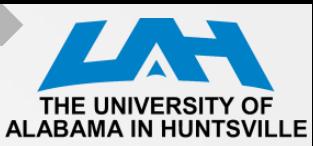

#### **2-MUX Mode**

- Each MSP430 segment Figure 26-6. Example 2-Mux Waveforms pin drives two LCD COM1 segments
- Two common lines, COM0 and COM1, are used
- 2-mux example waverforms

*a=COM1-SP1*

*b=COM1-SP2*

*c=COM1-SP3*

*d=COM0-SP3*

*e=COM0-SP4*

*f=COM0-SP1*

*g=COM1-SP4*

*h=COM0-SP2*

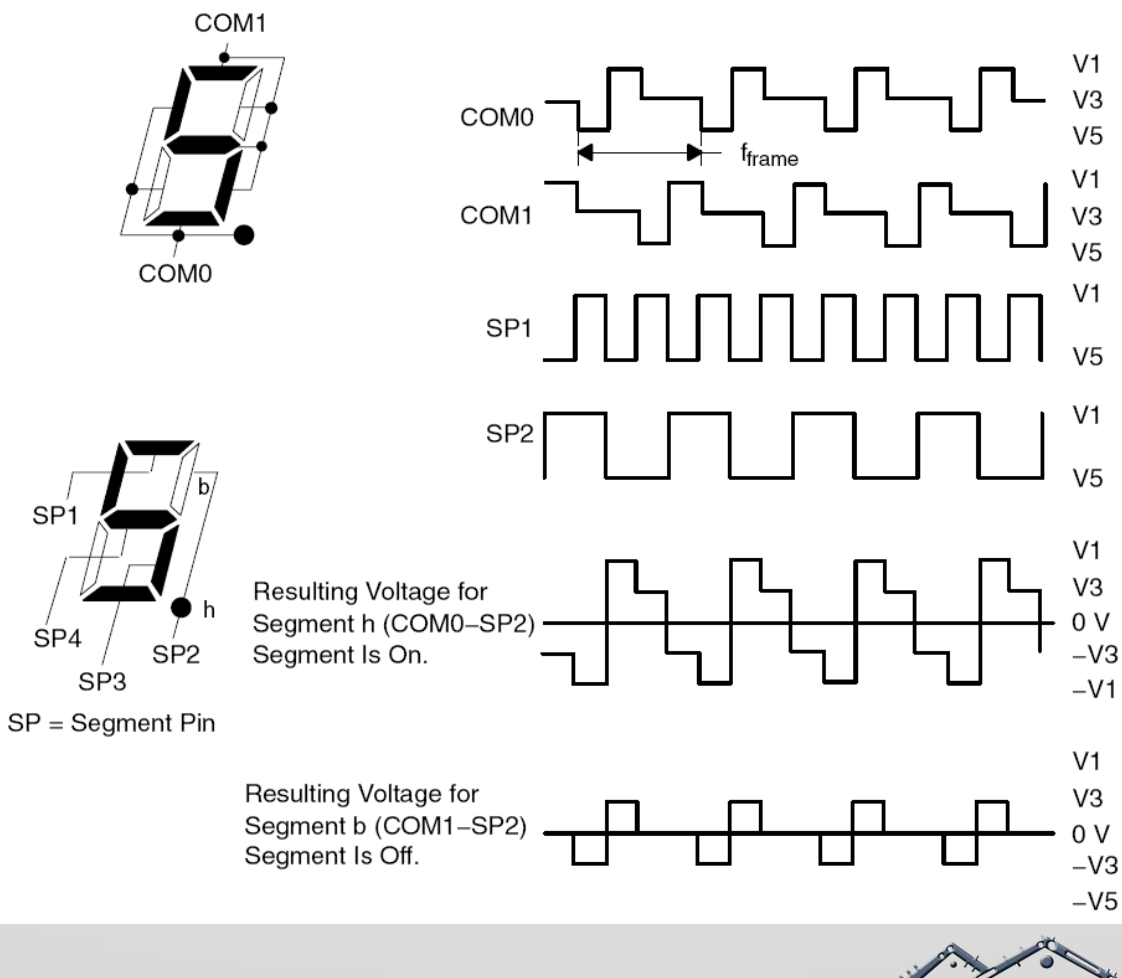

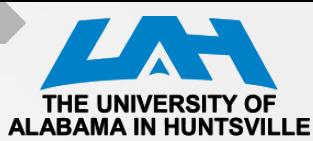

#### **2-MUX LCD Example**

Figure 26-7. 2-Mux LCD Example

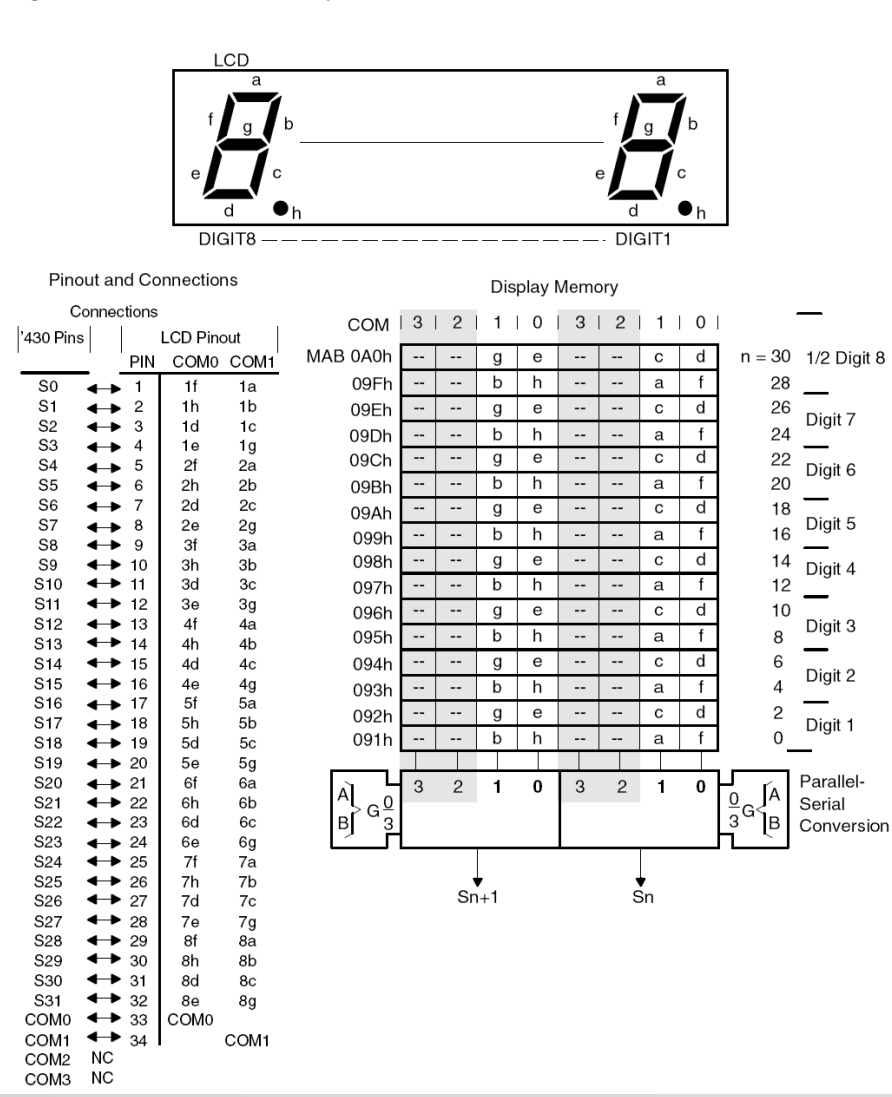

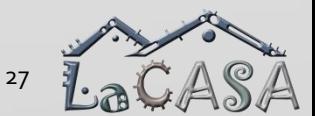

Intro A Basics Multiplexing Clock Bias Voltage LCD\_A Controller FG4618 LCD Interface

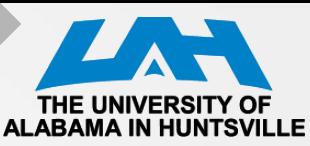

### **2-MUX Software Example**

All eight segments of a digit are often located in two  $\cdot$ display memory bytes with the 2mux display rate EQU 002h а EQU 020h b  $\mathbf C$ EQU  $008h$ d EQU 004h e EOU 040h  $f$ EOU 001h EOU 080h q h EOU 010h The register content of Rx should be displayed.  $\cdot$ The Table represents the 'on'-segments according to the content of Rx. . . . . . . . . . . . . . . . . . . . . . . MOV.B Table(Rx), Ry ; Load segment information into ; temporary memory. ; (Ry) = 0000 0000 gebh cdaf MOV.B Ry, &LCDn ; Note: ; All bits of an LCD memory byte ; are written RRA Ry ;  $(Ry) = 0000 0000$ 0geb hcda ; (Ry) = 0000 0000 00ge bhcd RRA Ry MOV.B Ry, &LCDn+1 ; Note: ; All bits of an LCD memory byte ; are written . . . . . . . . . . . . . . . . . . . . . . . . . . . . . . . . . Table DB  $a+b+c+d+e+f$ ; displays "0" . . . . . . . . . . .  $a+b+c+d+e+f+q$  ; displays "8" DB . . . . . . . . . . . . . . . . . . . . . . DB . . . . . . . . . . .  $\cdot$ 

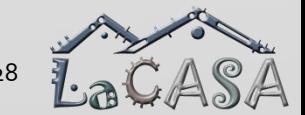

Intro A Basics Multiplexing Clock Bias Voltage LCD A Controller FG4618 LCD Interface

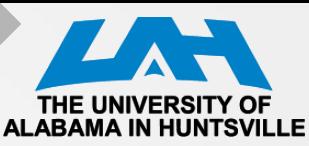

# **3-MUX Mode Waverforms**

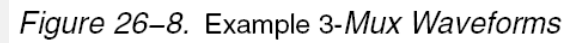

- Each MSP430 segment pin drives three LCD segments
- Three common lines, COM0 and COM1, and COM2 are used
- 3-mux example waverforms

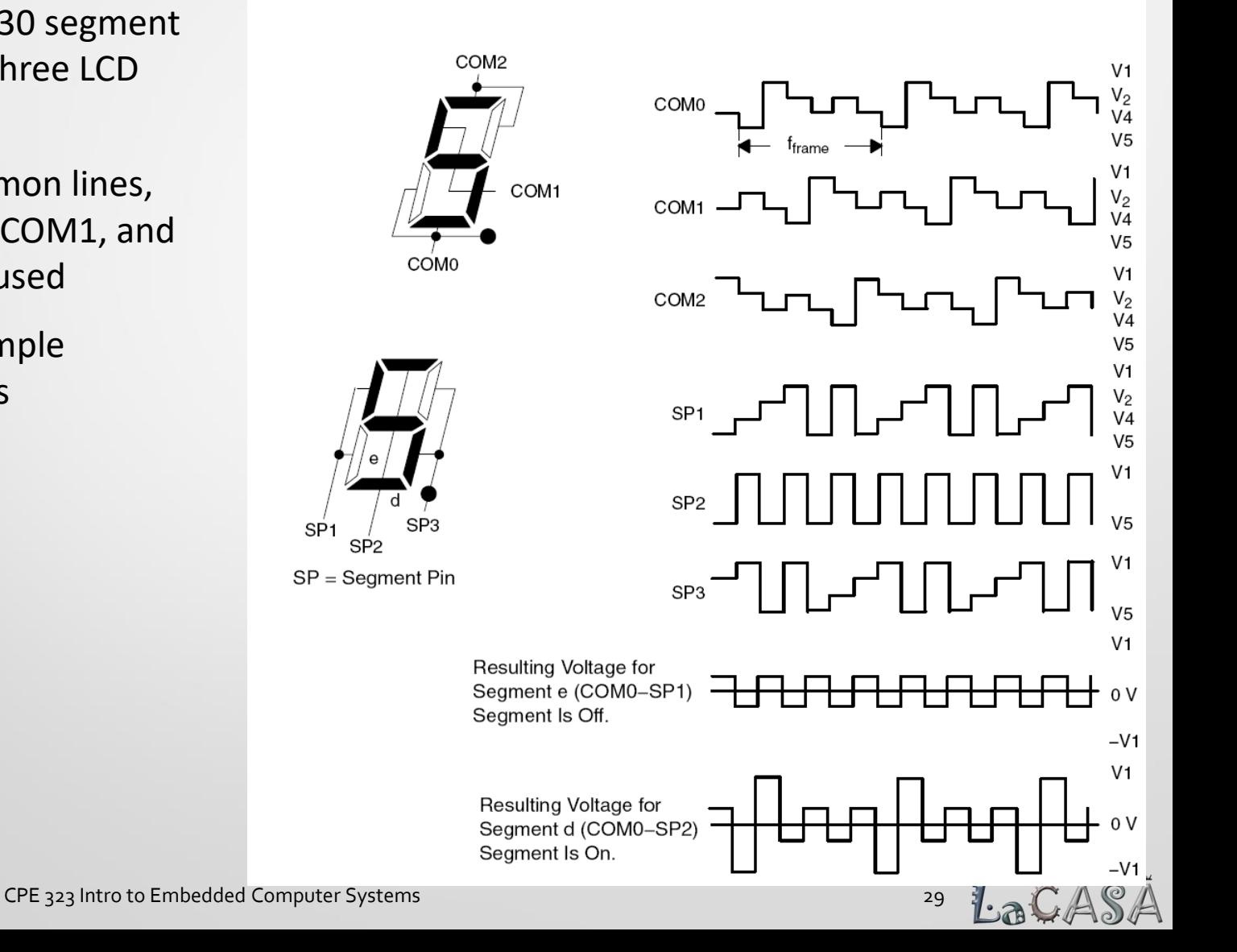

Intro Basics Multiplexing Clock Bias Voltage LCD\_A Controller FG4618 LCD Interface

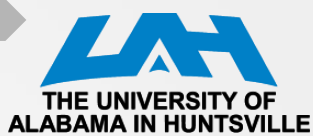

#### **3-MUX LCD Example**

Figure 26-9. 3-Mux LCD Example

S<sub>3</sub>

S<sub>4</sub>

S<sub>5</sub>

S<sub>6</sub>

S7

S8

S9

 $S17$ 

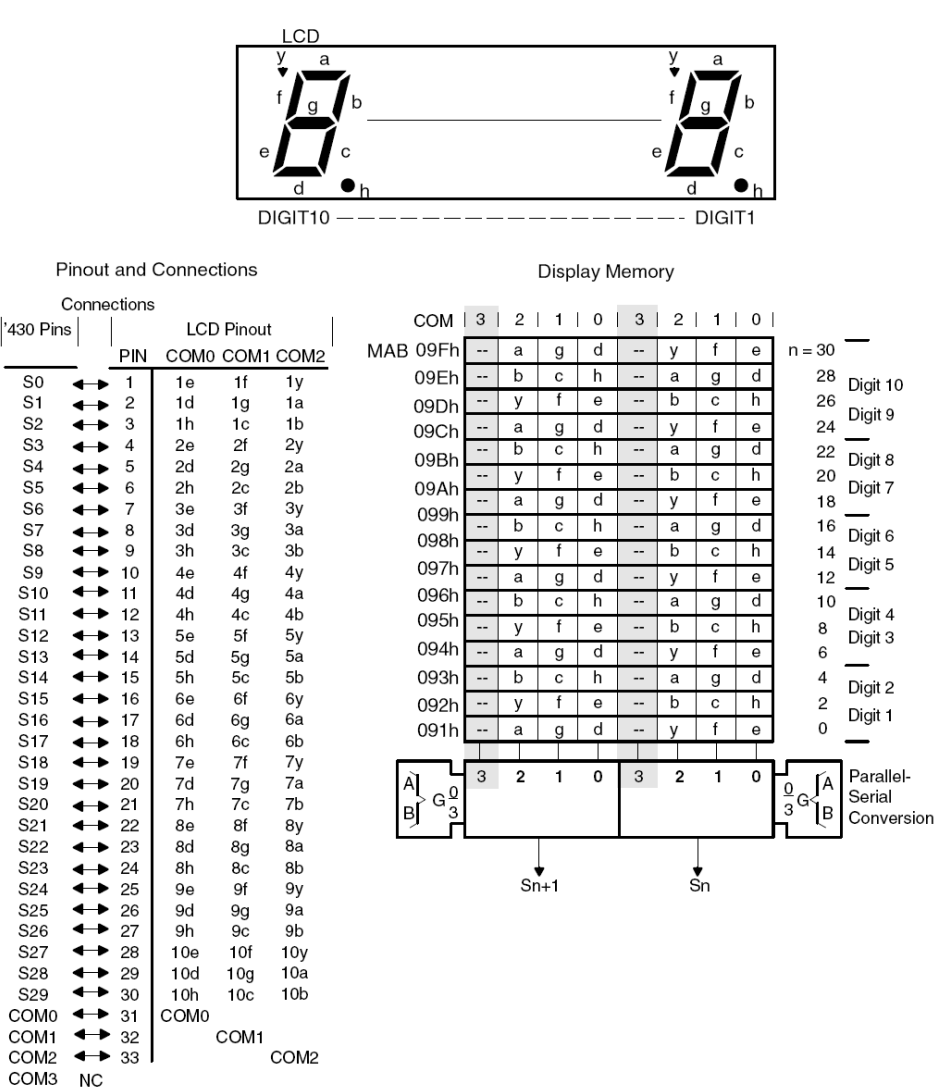

CPE 323 intro to Embedded Computer Systems 30 and 30 and 30 and 30 and 30 and 30 and 30 and 30 and 30 and 30 and 30 and 30 and 30 and 30 and 30 and 30 and 30 and 30 and 30 and 30 and 30 and 30 and 30 and 30 and 30 and 30 a

Intro Basics Multiplexing Clock Bias Voltage LCD\_A Controller FG4618 LCD Interface

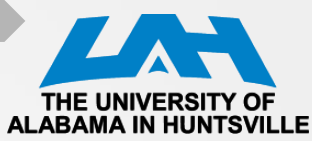

#### **3-MUX Software Example**

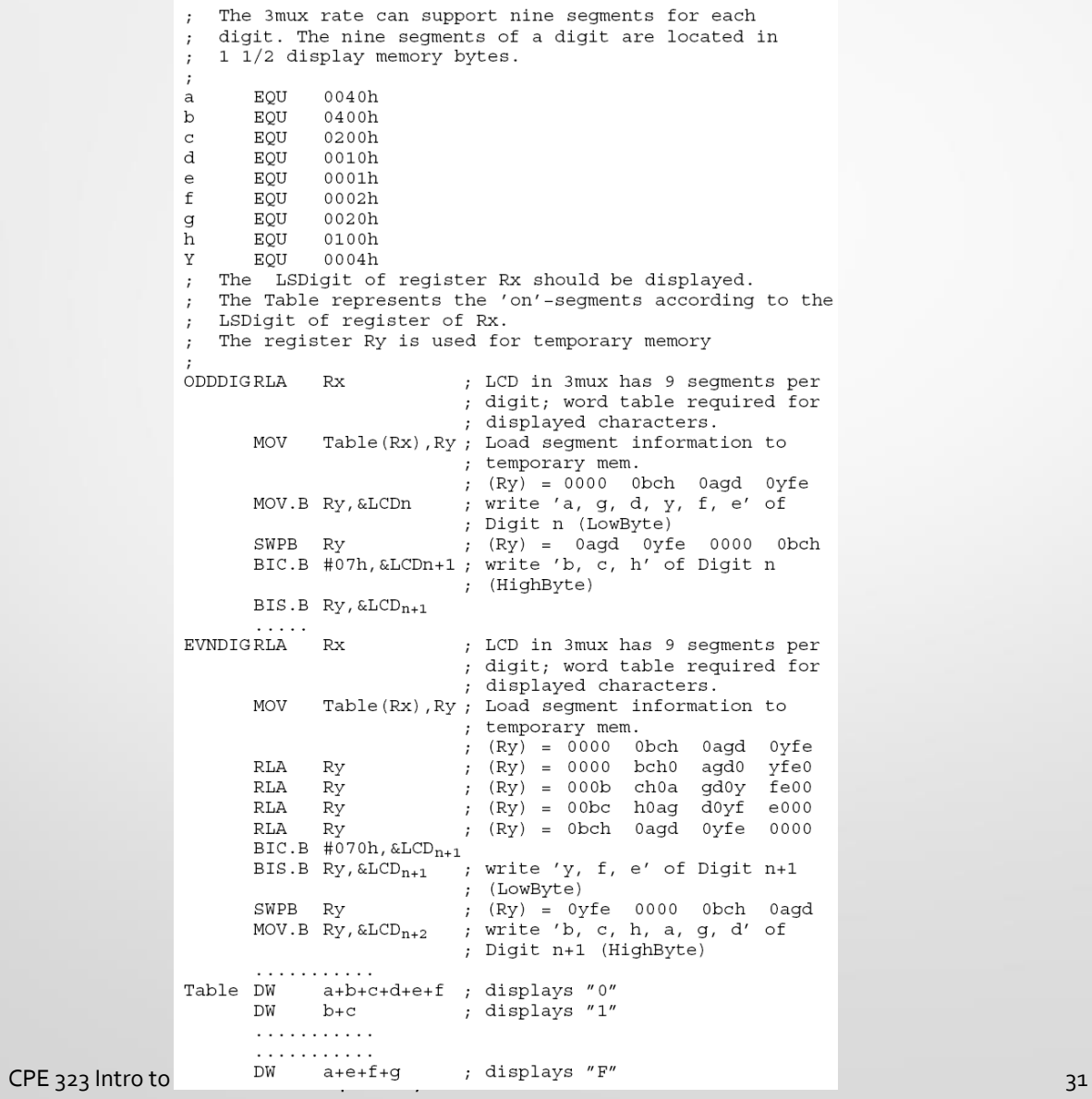

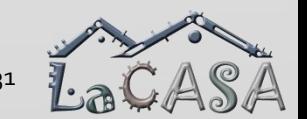

Intro A Basics Multiplexing Clock Bias Voltage LCD A Controller FG4618 LCD Interface

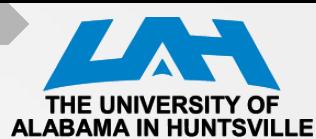

# **4-MUX Mode Waverforms**

Figure 26-10. Example 4-Mux Waveforms

- Each MSP430 segment pin drives four LCD segments
- Four common lines, COM0, COM1, COM2, and COM3 are used
- 4-mux example waverforms

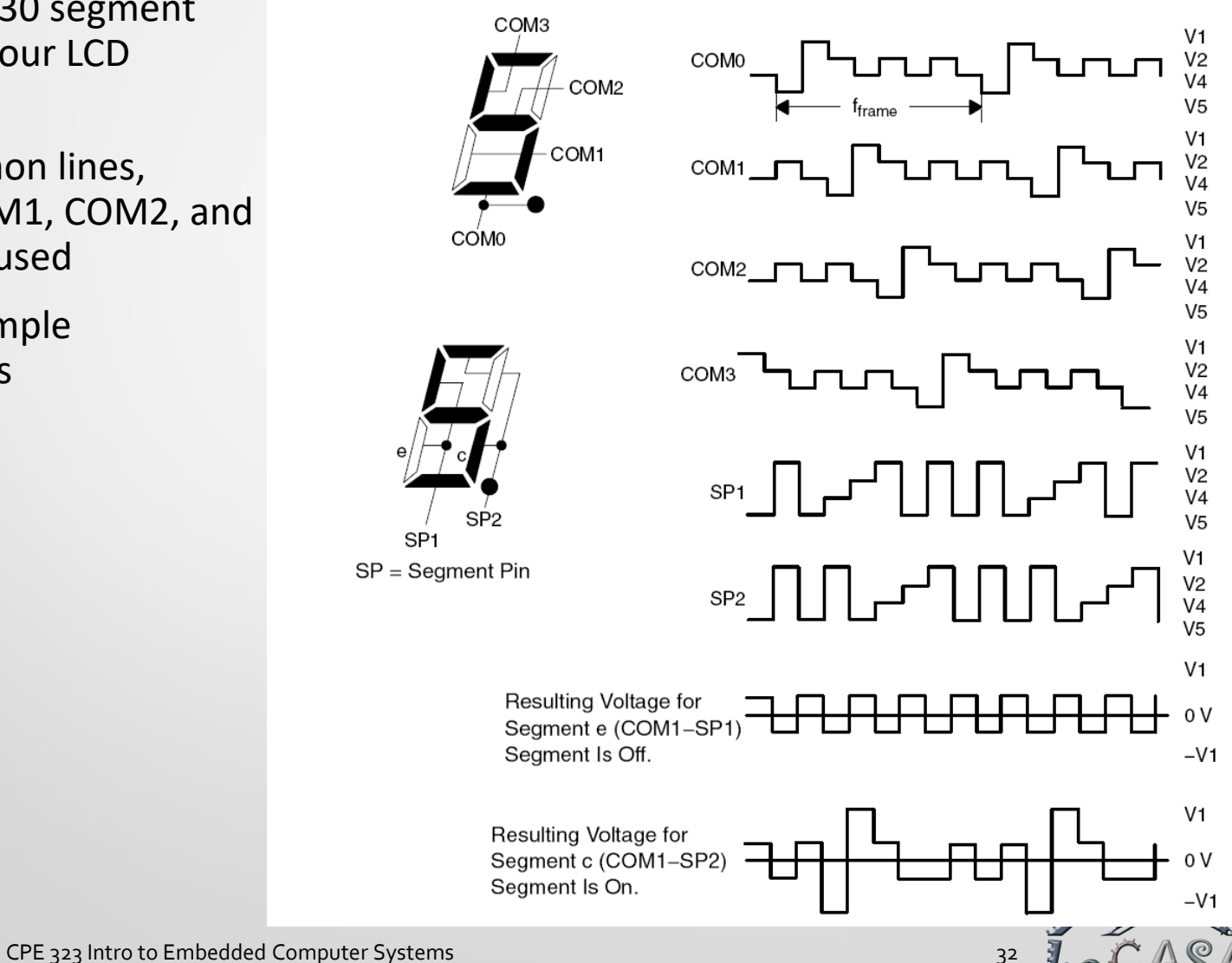

Intro Basics Multiplexing Clock Bias Voltage LCD\_A Controller FG4618 LCD Interface

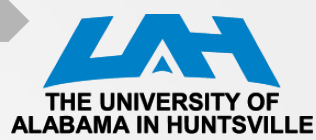

#### **4-MUX LCD Example**

Figure 26-11.4-Mux LCD Example

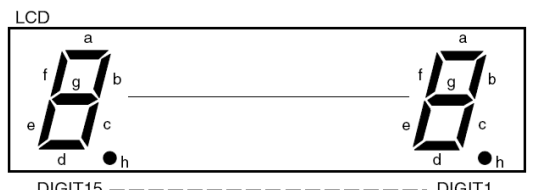

DIGIT1 DIGIT15 Display Memory **Pinout and Connections** Connections COM |  $3$  | 2 | 1 | 0 | 3 | 2 | 1 | 0 | '430 Pins **LCD Pinout**  $n = 30$  Digit 16 COM0 COM1 COM2COM3 MAB 09Fr a c **PIN** 28 Digit 15 09Er a b c h  $\alpha$  $\mathbf{e}$ d  $1g$  $1f$ S<sub>0</sub> 1d 1e  $\overline{\phantom{a}}$  $\mathbf{c}$ 26 Digit 14  $S<sub>1</sub>$  $1\mathrm{c}$ a b h  $\mathbf{e}$ 1h 1b 1a 09Dł  $\overline{\phantom{a}}$  $2f$ S<sub>2</sub> 2d  $2e$ 2g - 3 24 Digit 13  $\mathbf{c}$ 09Ch  $2a$ S3  $2c$  $2<sub>b</sub>$  $2h$ 22 Digit 12 a b  $\mathbf c$ 3f h  $\Theta$ 3g 09Bł  $S<sub>4</sub>$ 3d  $3e$ S<sub>5</sub> 3h  $3<sub>c</sub>$  $3<sub>b</sub>$ 3a a  $\mathbf b$  $\mathbf{c}$ h  $\alpha$  $\mathbf{e}$ 20 Digit 11 09Ah S<sub>6</sub> 4d 4e  $4<sub>q</sub>$ 4f 18 Digit 10 a 4a 099ł S7 4h 4c 4b 16 Digit 9 a b  $\mathbf c$ h  $\theta$ 5e  $5g$ 5f  $5d$ 098h S  $5<sub>c</sub>$ 5b  $5a$  $\mathsf{a}$ b  $\mathbf c$ 14 Digit 8 5h 097h 6f S<sub>10</sub> 6d  $6e$ 6g  $\overline{b}$ 12 Digit 7 a  ${\bf c}$ h g d  $6a$ S<sub>11</sub> 6h 6c 6b 096ł 10 Digit 6  $7\ensuremath{\mathsf{f}}$ a b  $\mathbf c$ S<sub>12</sub> 7d 7e 7g 095**r** 7<sub>b</sub> 7a S<sub>13</sub> 7h 7c b  $\mathbf c$ 8 Digit 5 8f 094h  $S14$ 8d 8e 8g  $\overline{b}$ 6 Digit 4 a c 8b 8a  $S15$ 8c 8h 093ł  $\overline{b}$ 4 Digit 3 9f a c h S<sub>16</sub> 9e  $9<sub>q</sub>$ 9d S17 9h 9с  $9<sub>b</sub>$  $9a$ 092h  $\overline{b}$  $\overline{c}$  $\overline{h}$ 2 Digit 2 a  $\alpha$ 10f  $S16$  $10d$  $10e$  $10g$ 091h a b 0 Digit 1 C  $10<sub>b</sub>$  $10a$  $10h$  $10c$ S<sub>19</sub>  $11g$  $11f$ 11d  $11e$  $11<sub>c</sub>$  $11<sub>b</sub>$  $11a$  $\overline{2}$  $\mathbf{1}$  $\pmb{0}$ 3  $\overline{2}$  $\mathbf 0$ S21  $\rightarrow$  22 11h 3  $\mathbf{1}$ Parallel-**TA**  $\frac{0}{3}$ G  $12f$  $>$  G $\frac{0}{2}$ S22  $12d$  $12e$  $12g$ Serial ∣в∫ ÌВ  $12a$  $S2$ 12h  $12c$ 12b Conversion 13g  $13f$ S24  $\rightarrow$  25  $13d$  $13e$  $13c$  $13<sub>b</sub>$  $13a$ S25 13h  $14f$ S2f  $14d$  $14e$ 14g  $\overline{\text{Sn+1}}$  $\zeta_n$ S<sub>27</sub>  $14h$  $14c$  $14<sub>b</sub>$ 14a - 28  $15f$  $S26$  $\leftrightarrow$  29 15d  $15e$ 15g  $\leftrightarrow$  30 S<sub>29</sub> 15h 15c 15b  $15a$  $\leftrightarrow$  31 COMO COMO COM1  $\leftrightarrow$  32 COM1 COM2  $\leftrightarrow$  33 COM<sub>2</sub> COM<sub>3</sub> COM3  $\leftrightarrow$  34

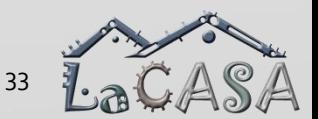

CPE 323 Intro to Embedded Computer Systems 33 September 2014 12:33 September 2014

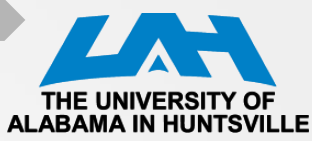

**4-MUX Software Example**

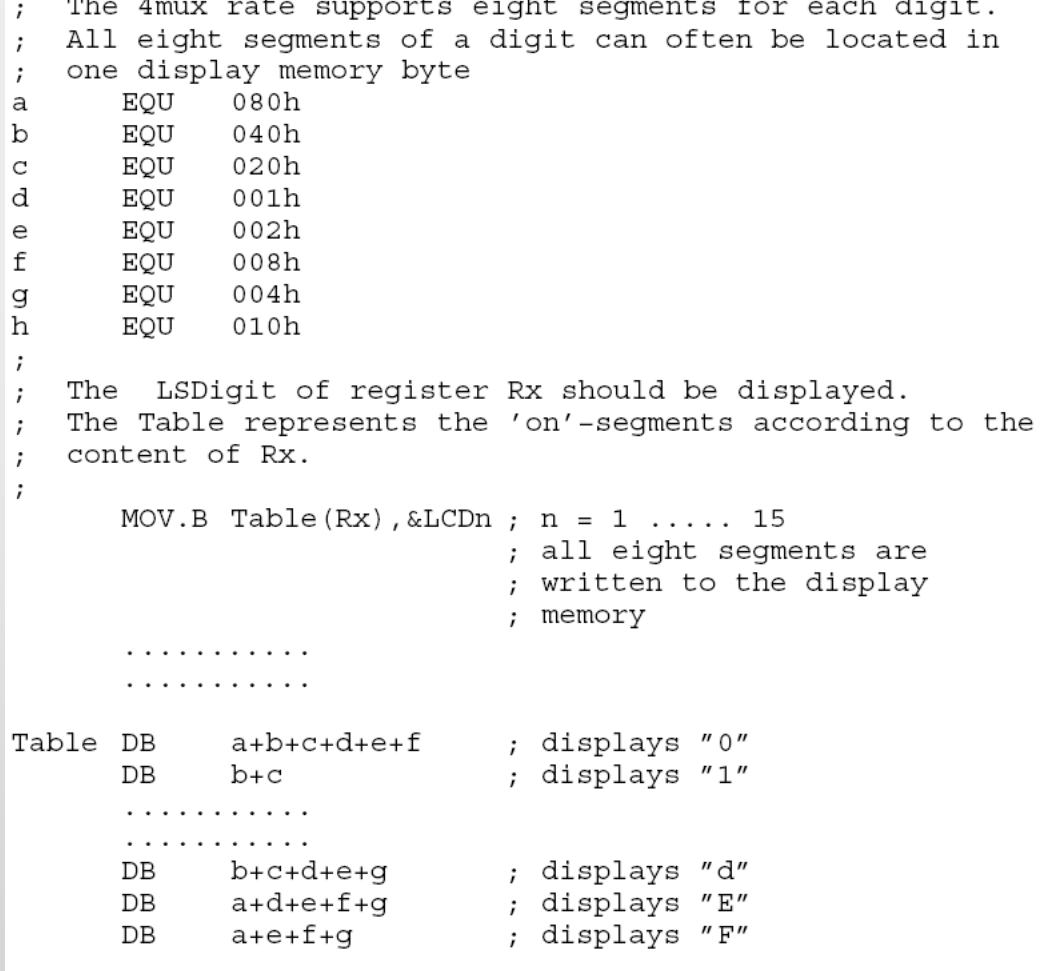

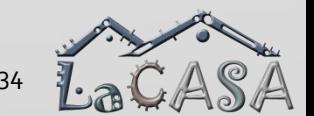

CPE 323 Intro to Embedded Computer Systems 34 April 2012 12:34

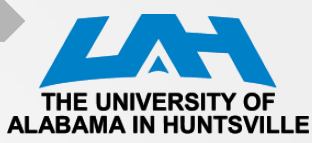

### **LCD Control Registers**

#### Table 26-2.LCD Controller Registers

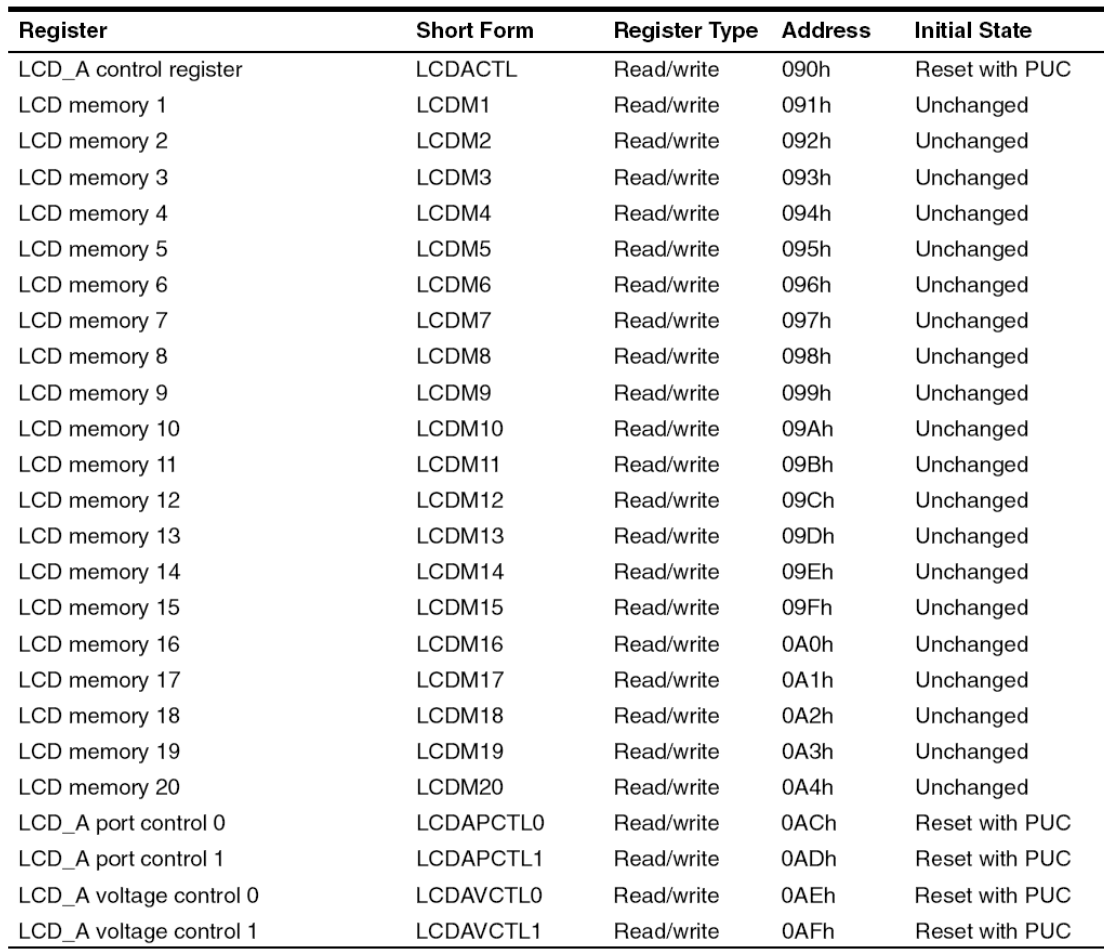

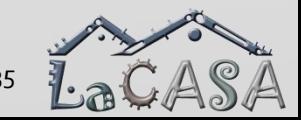

CPE 323 Intro to Embedded Computer Systems 35 September 2014 12:35 September 2014

Intro Basics Multiplexing Clock Bias Voltage LCD\_A Controller FG4618 LCD Interface

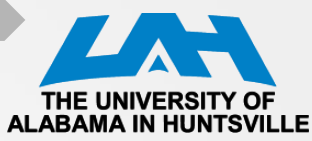

### **LCD\_A Control Register**

#### LCDACTL, LCD\_A Control Register

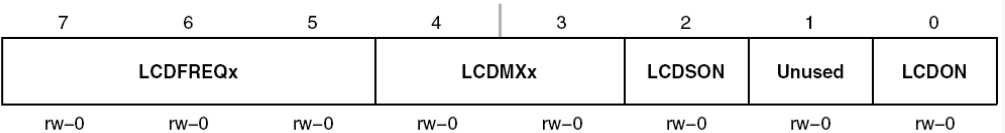

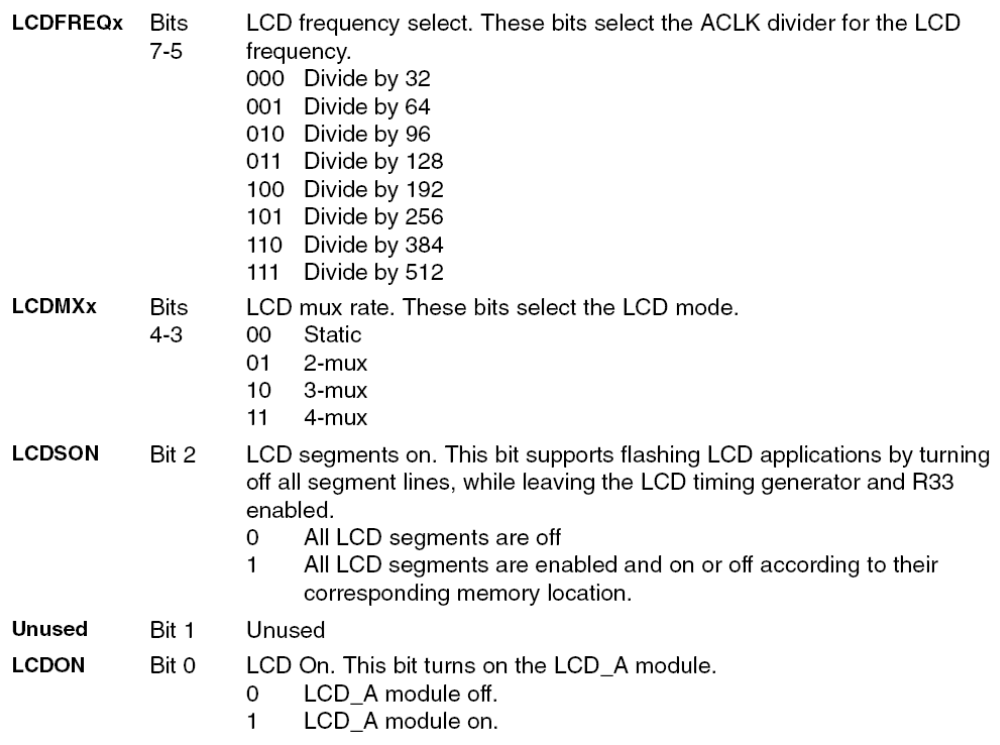

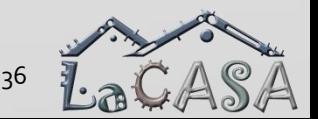

CPE 323 Intro to Embedded Computer Systems 36 April 2012 12:36 36 April 2013 136

Intro Basics Multiplexing Clock Bias Voltage LCD\_A Controller FG4618 LCD Interface

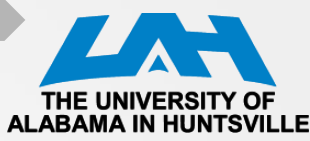

### **LCD\_A Port Control Register**

#### LCDAPCTL0, LCD\_A Port Control Register 0

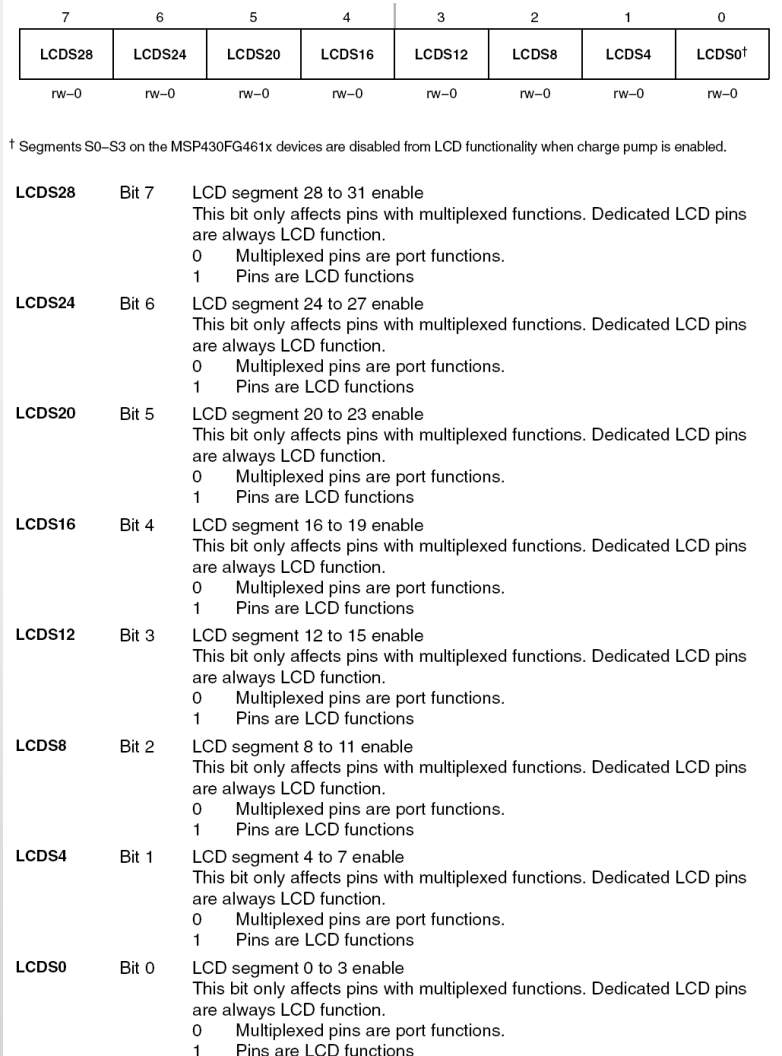

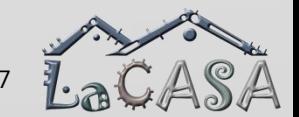

CPE 323 Intro to Embedded Computer Systems 37 April 2014 12:30 April 2014 13:30 April 2014 13:30 April 2014 13:37

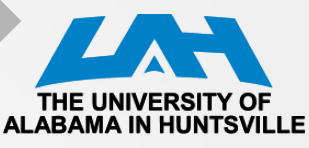

### **LCD\_A Port Control Register (1)**

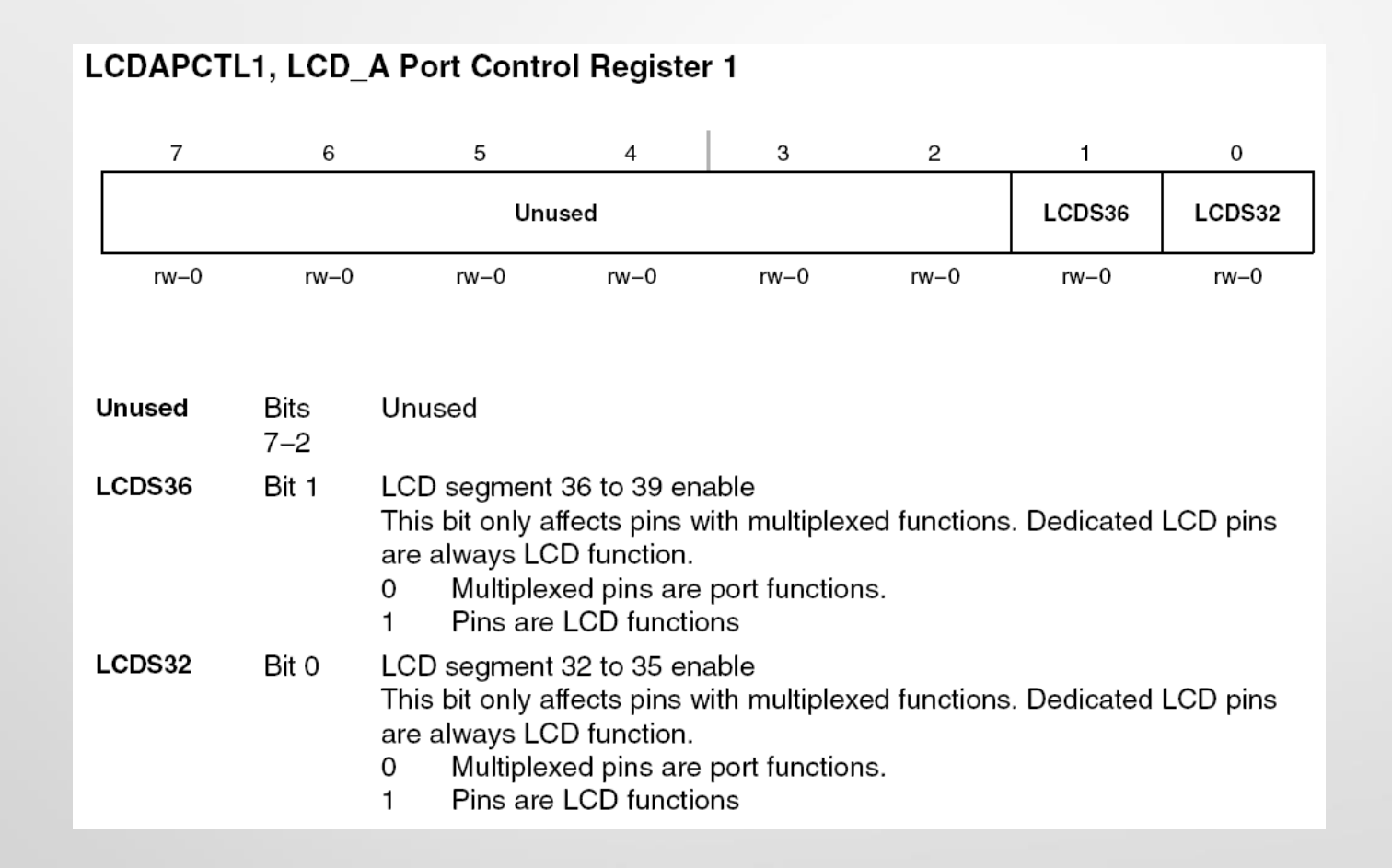

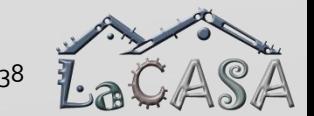

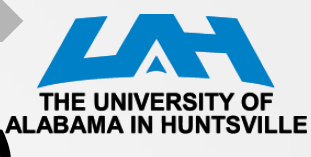

# LCD\_A Voltage Control Register (0)

#### LCDAVCTL0, LCD\_A Voltage Control Register 0

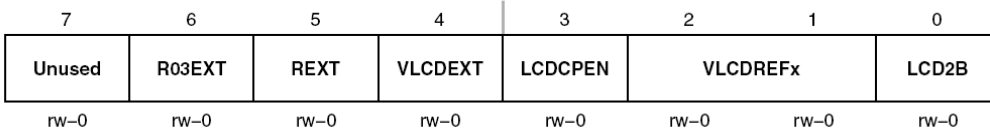

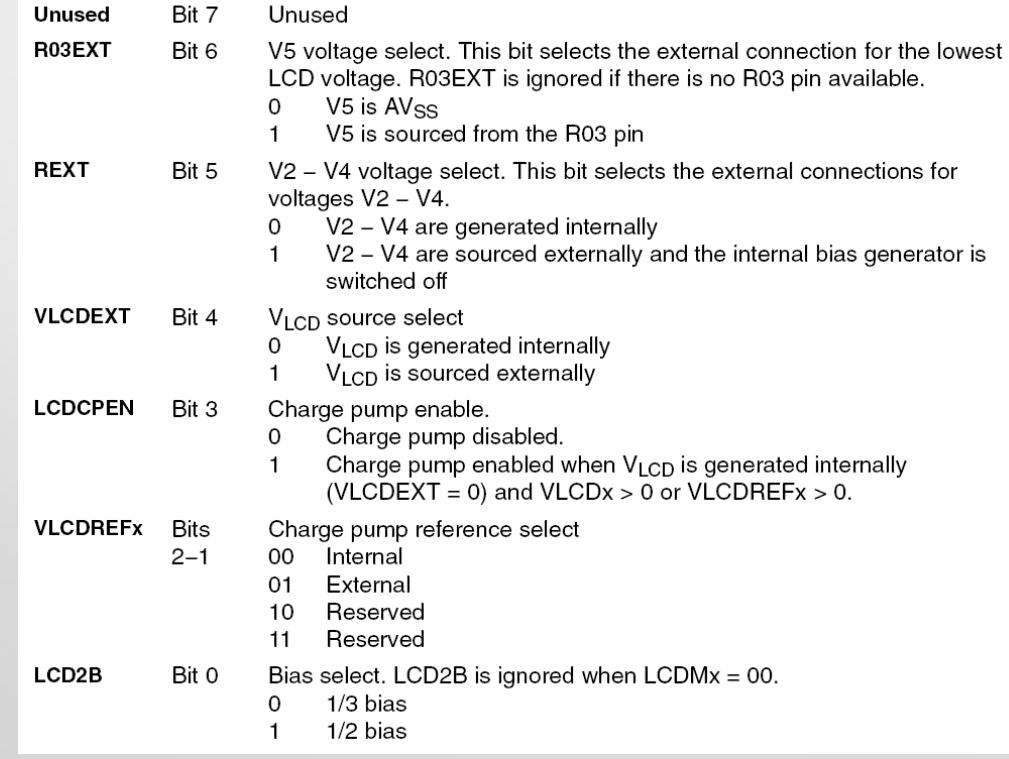

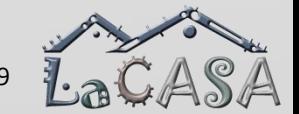

CPE 323 Intro to Embedded Computer Systems 39 April 2012 12:30 April 2013 13:39

Intro Basics Multiplexing Clock Bias Voltage LCD\_A Controller FG4618 LCD Interface

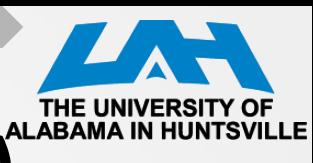

# LCD\_A Voltage Control Register (1)<sup>ALABAMA IN HU</sup>

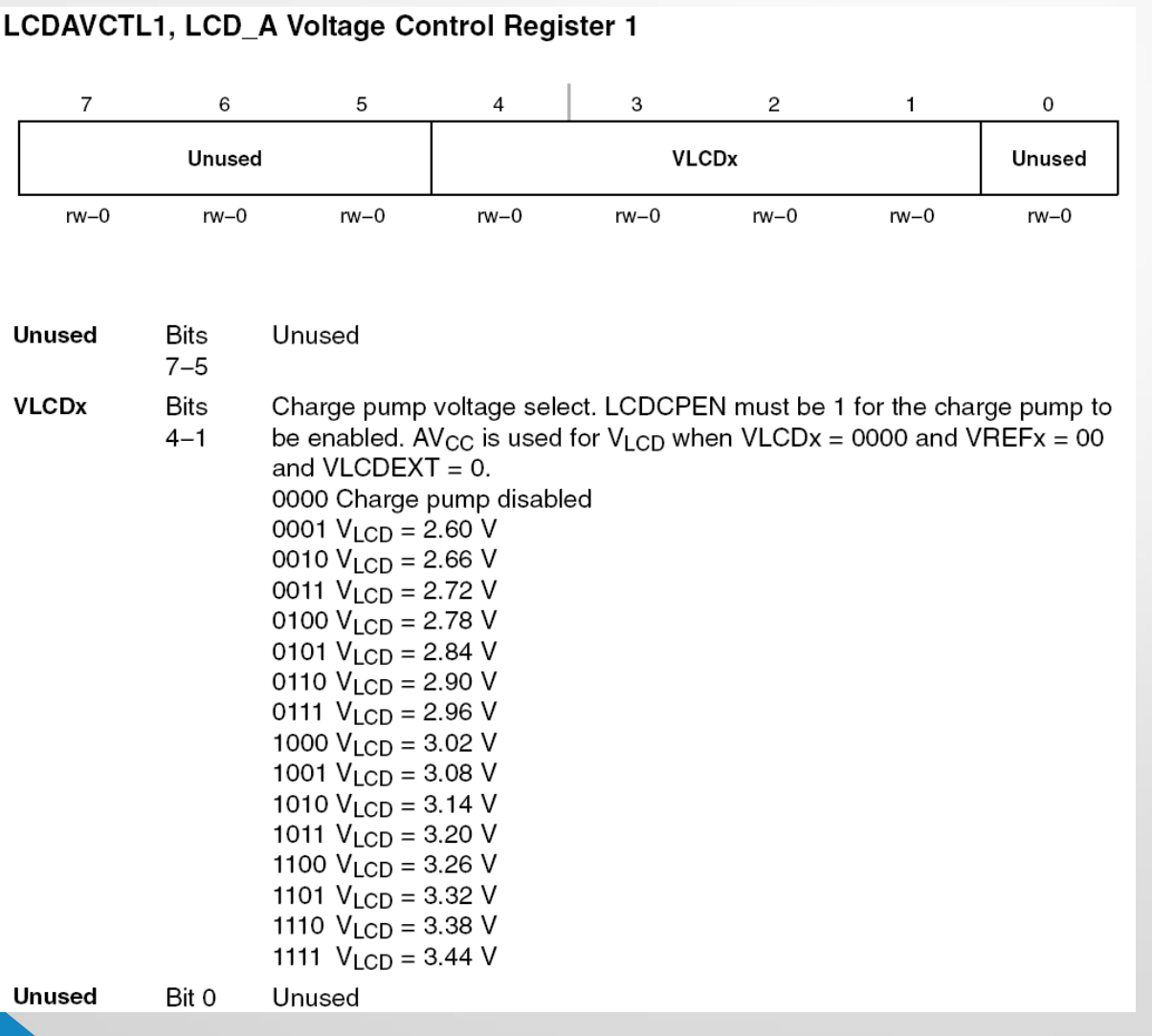

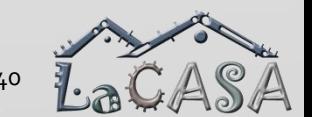

CPE 323 Intro to Embedded Computer Systems 40 April 2012 12:00 12:00 12:00 12:00 12:00 12:00 12:00 12:00 12:00

Intro A Basics Multiplexing Clock Bias Voltage LCD A Controller FG4618 LCD Interface

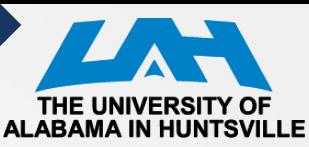

#### **DRFG4618 LCD Interface**

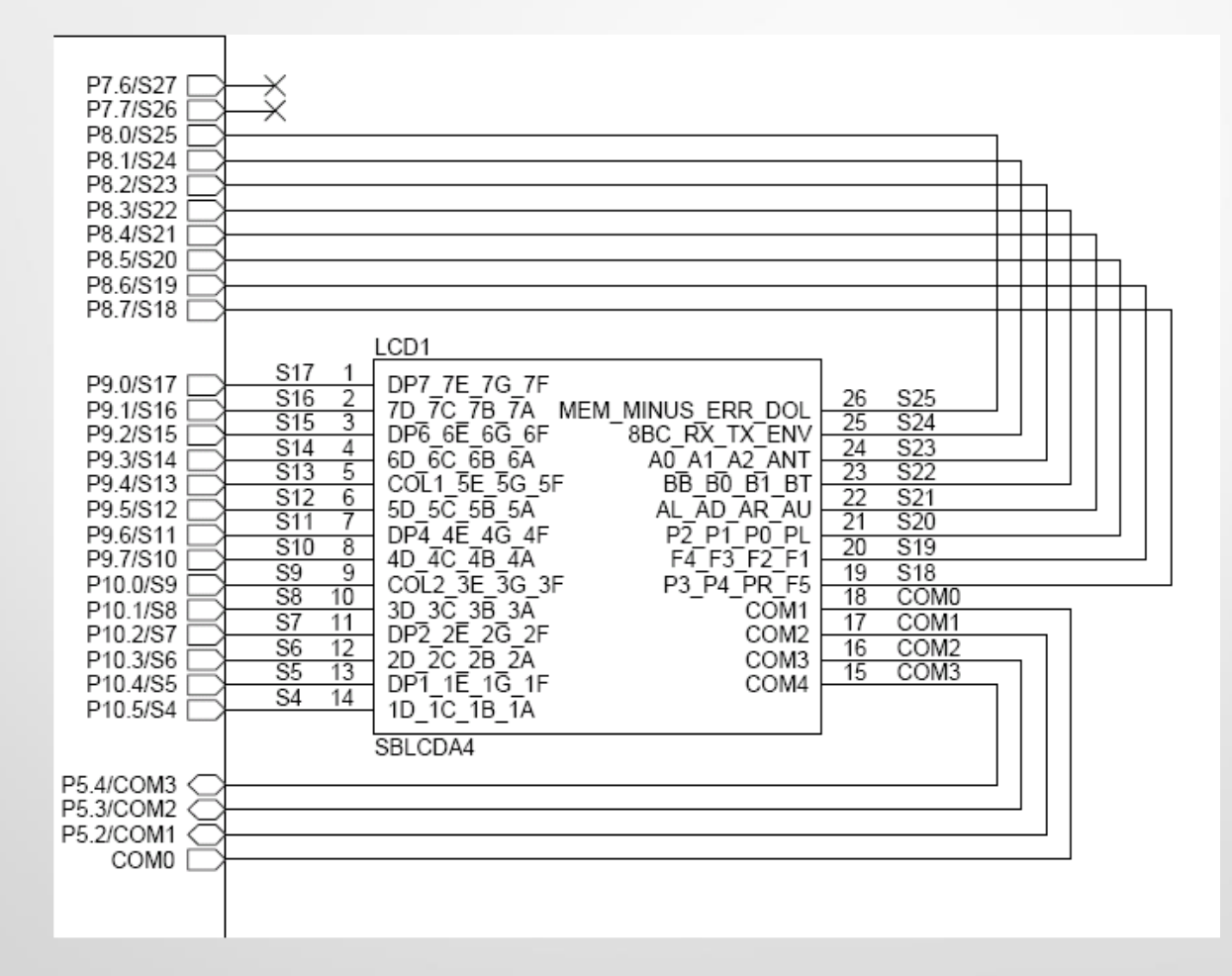

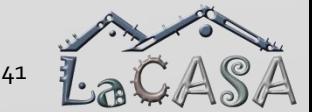

CPE 323 Intro to Embedded Computer Systems 41 April 2012 12:30 April 2013 12:41

#### THE UNIVERSITY ΟF **ALABAMA IN HUNTSVILLE**

### **Softbaugh LCD SBLCDA4: Segment Description**

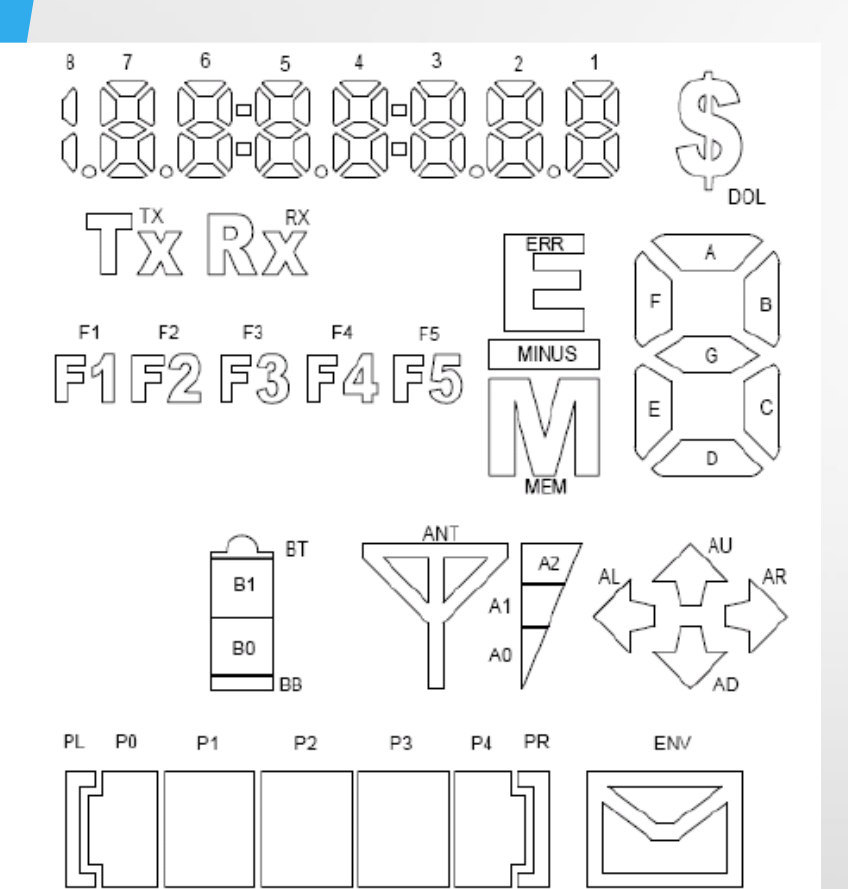

SBLCDA4 Display

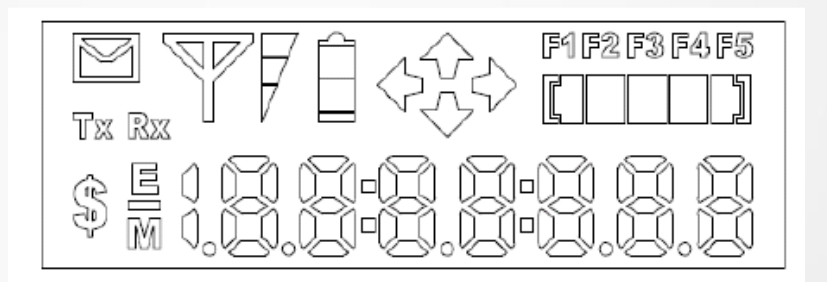

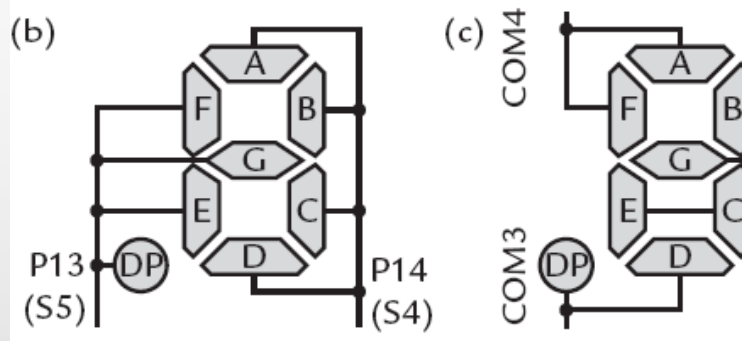

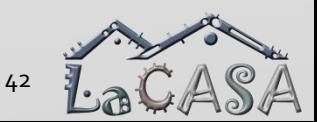

COM<sub>0</sub>

COM<sub>2</sub>

Intro Basics Multiplexing Clock Bias Voltage LCD\_A Controller FG4618 LCD Interface

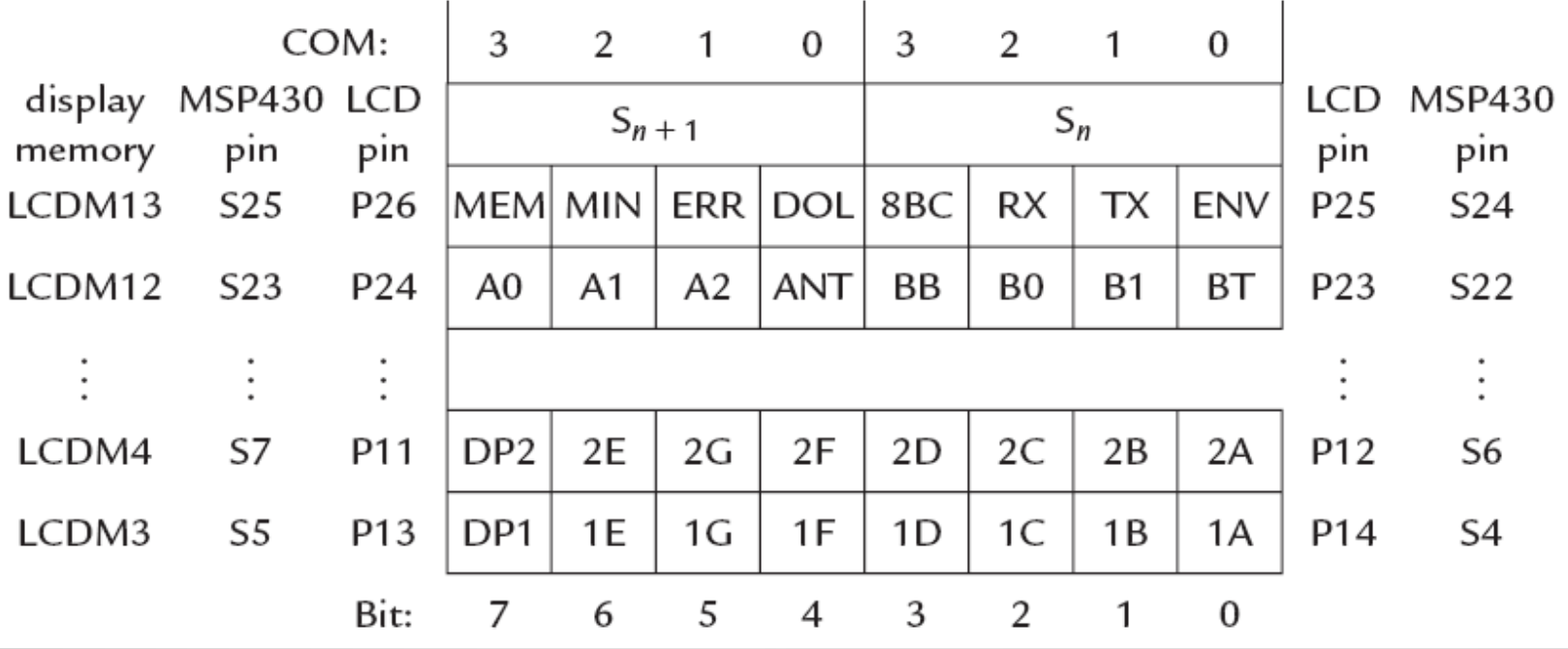

CPE 323 Intro to Embedded Computer Systems 43 April 2012 12:00 12:00 12:00 12:00 12:00 12:00 12:00 12:00 12:00